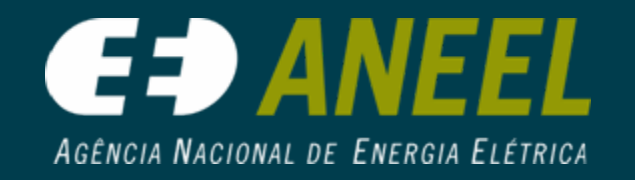

# *Aspectos Tecnológicos das Aspectos Tecnológicos das Fontes de Energia Fontes de Energia Renováveis Renováveis*

*(Energia Eólica) (Energia Eólica)*

*Aymoré de Castro Alvim Filho Eng. Eletricista, Dr. Especialista em Regulação, SRG/ANEEL*

*10/02/2009Cartagena de Indias, Colombia*

# *Potencial Disponível*

**Complexo de Osório (PROINFA) (UEEs Osório, Sangradouro e Índios) Total = 150 MWOsório, RS**

### *Principais Variáveis*

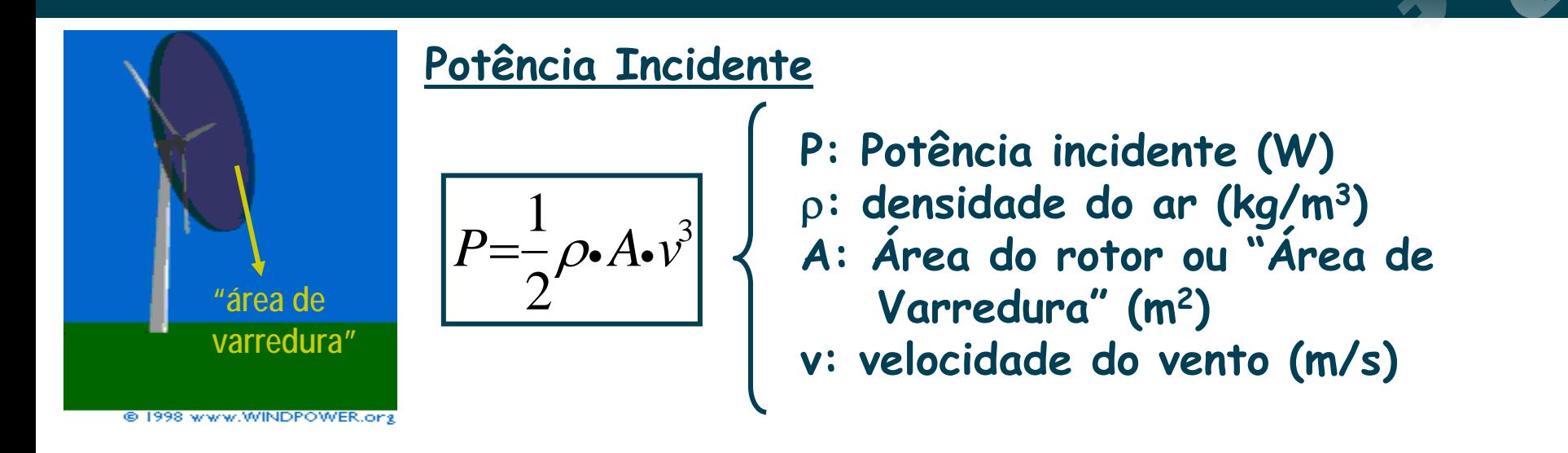

#### **Densidade de Potência ("Potência Disponível")**

$$
DP = \frac{P}{A} = \frac{1}{2}\rho \cdot v^3
$$

== <sup>ρ</sup> • **DP: densidade de potência (W/m2)**

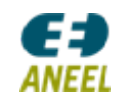

### *Principais Variáveis*

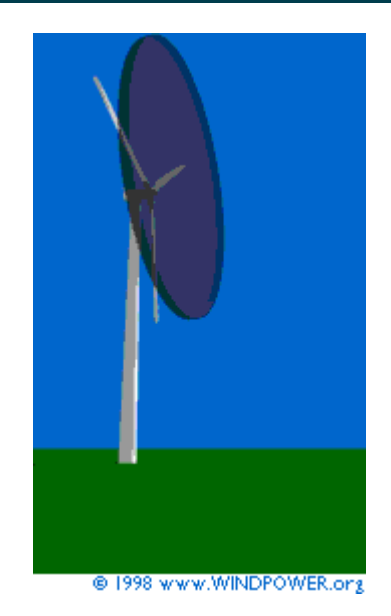

$$
DP = \frac{1}{2} \rho \cdot v^3 \text{ (W/m}^2)
$$

#### **Observações:**

- **- O potencial energético disponível a cada instante depende da densidade do ar e da velocidade do vento incidente.**
- - **A referência para as variáveis é a altura do centro do rotor (cubo).**
- **A potência é proporcional ao cubo da velocidade do vento incidente.**

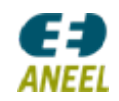

### *Principais Variáveis*

### **Velocidade do Vento**

#### **Distribuição de Weibull**

Função de dist. Probabilidade:

 $\mathsf{f}(\mathsf{v}) =$ k cv  $\left(\frac{v}{c}\right)$  exp $\left(-\frac{v}{c}\right)$  $(V)^{k-1}$   $(V)^{k}$ ⎝  $\begin{pmatrix} 0 \\ - \end{pmatrix}$ ⎠  $\Big|^{k-1}$  exp $\Big|$  -  $\Big|$ ⎝  $\begin{pmatrix} 0 \\ -1 \end{pmatrix}$ ⎠  $\left( \begin{array}{c} \boxed{\mathsf{v}} \\ \boxed{\mathsf{-}} \end{array} \right)$ ⎝  $\left(\frac{v}{1 - v}\right)^k$  $\exp\left(-\left(\frac{\mathbf{v}}{\mathbf{c}}\right)^{T}\right)$ 

Função de dist. Acumulada:

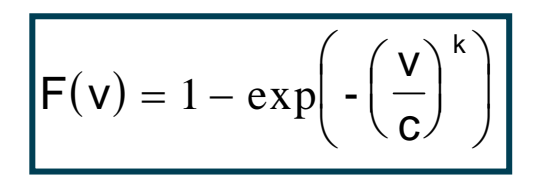

### Sendo: k: fator de forma (dispersão) c: fator de escala (m/s)

Obs: O fator de escala também pode ser identificado por "A"

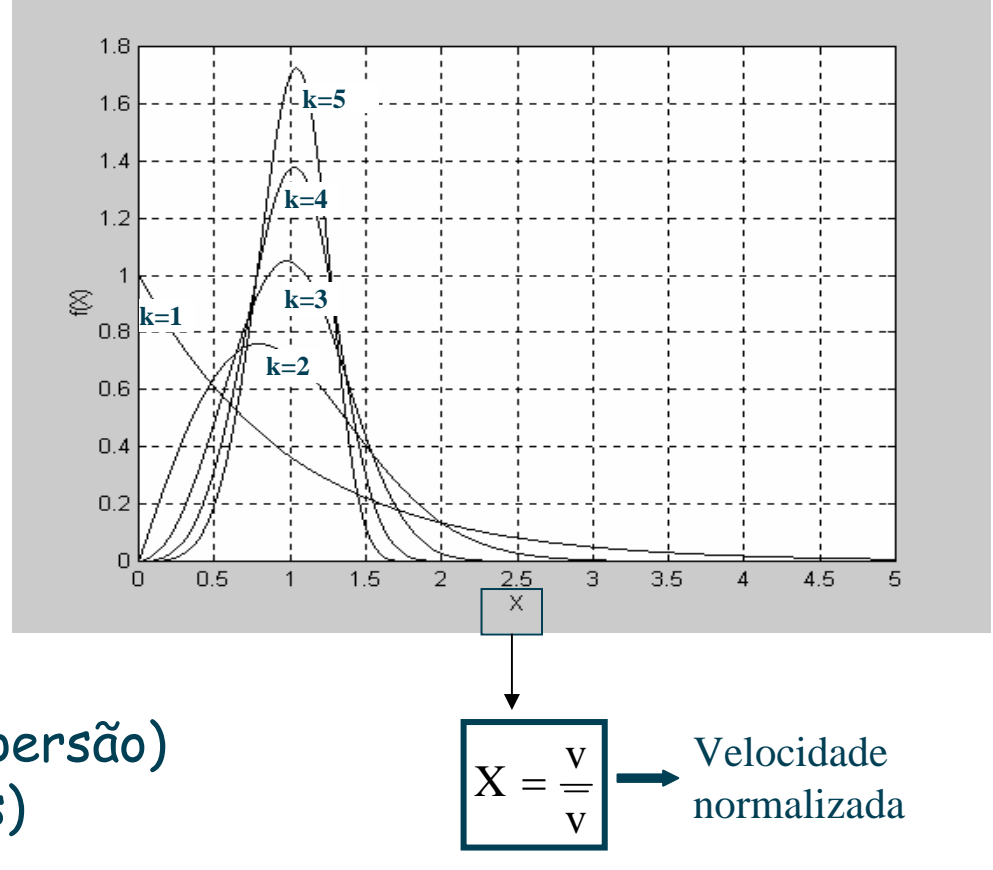

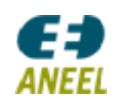

#### **Potência Máxima Extraível (Albert Betz, 1919)**

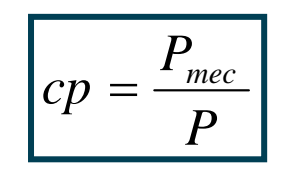

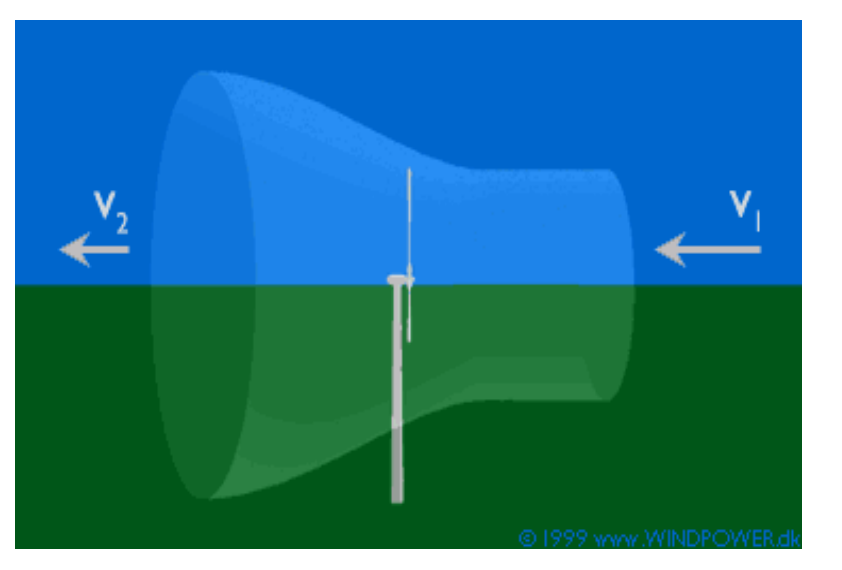

**Pmec: potência mecânica extraída pelo rotor e fornecida ao seu eixo (W)**

**cp: coeficiente de potência**

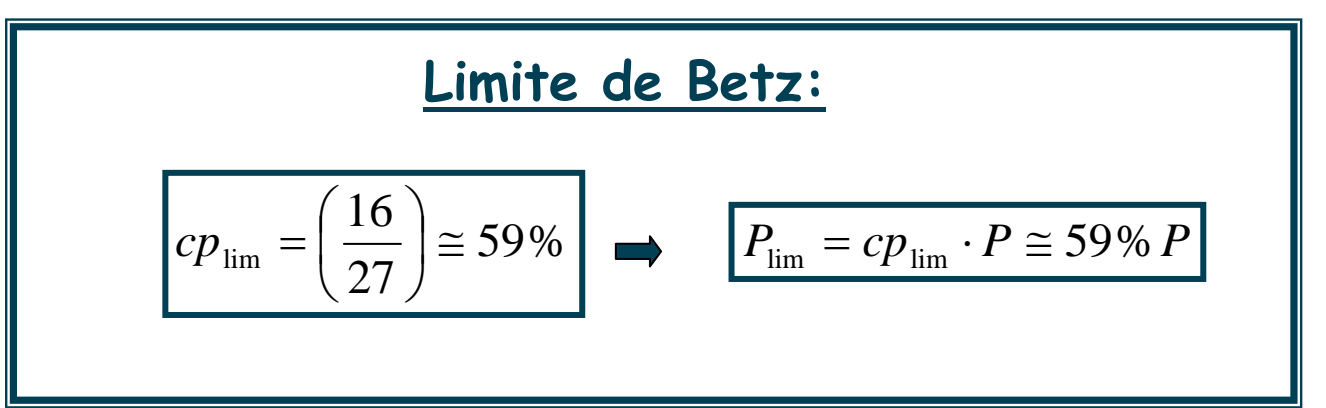

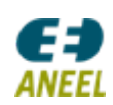

### **Coeficiente de Potência Elétrico**

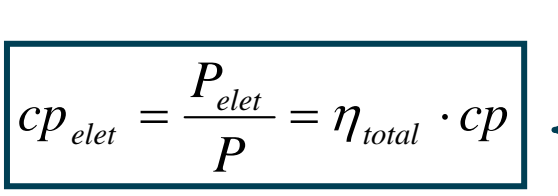

P<sub>elet</sub>: potência elétrica fornecida pela turbina (W)

 $\big\{ {\rm c p}_{\rm elet}:\, {\rm coefficient}$ e de potência elétrico

ո<sub>total</sub>: rendimento total da turbina

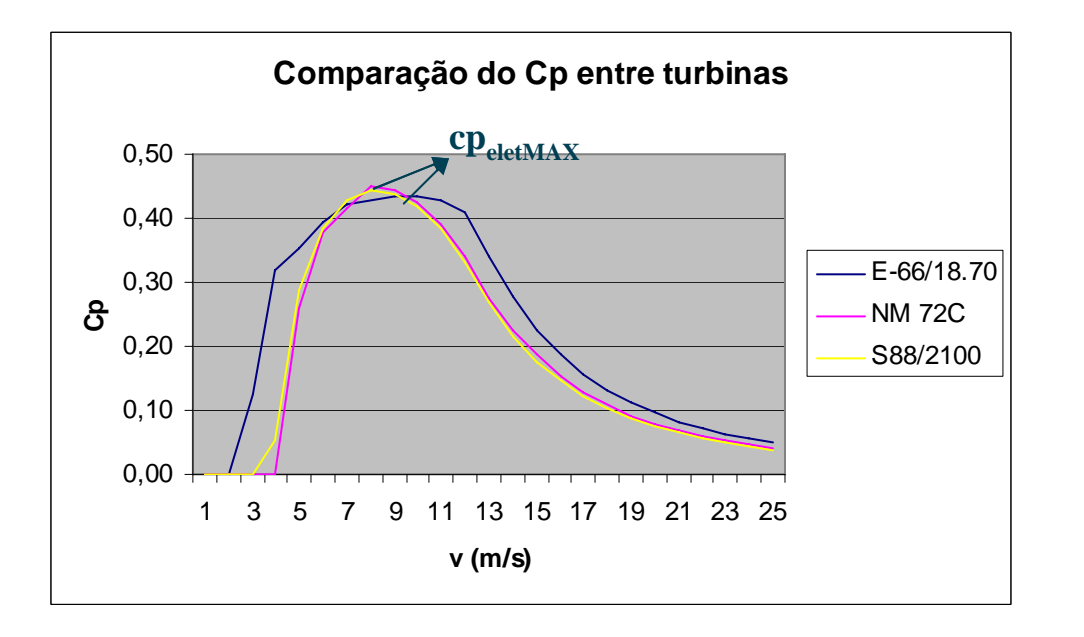

#### Observações:

-O coeficiente de potência cp varia com a velocidade do vento incidente, referida à altura do cubo do rotor.

 A turbina é projetada para "perder" rendimento em velocidades mais elevadas como medida de proteção.

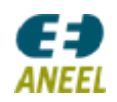

### **Eficiência Média da Turbina**

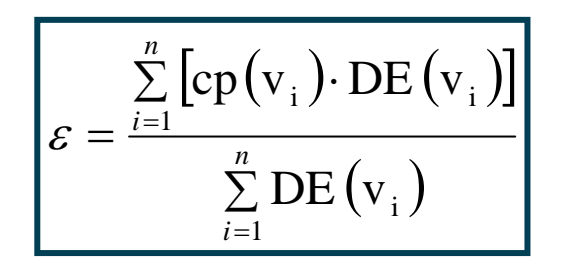

<sup>ε</sup>: eficiência média da turbina frente à uma determinada distribuição de velocidade do vento

h $_{\sf i}$ : período de observação da velocidade v $_{\sf i}$  (h)

DE(v<sub>i</sub>): densidade de energia correspondente á velocidade v<sub>i</sub> (Wh/m<sup>2</sup>)

$$
DE = \frac{1}{2} \cdot \overline{\rho} \cdot \sum_{i=1}^{n} \left[ v_i^3 \cdot (f_{WEIBULL}(k, c, v_i)) \right] \cdot H
$$

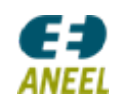

#### **Eficiência Média da Turbina**

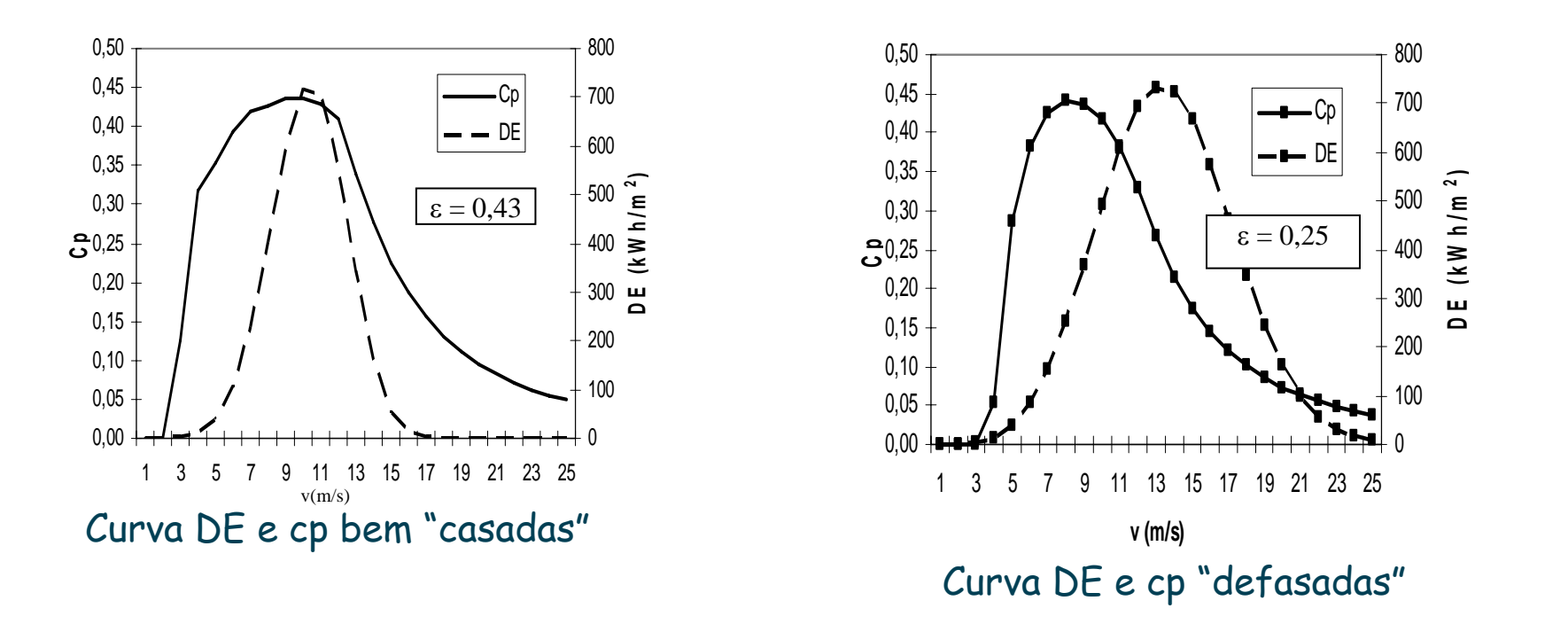

Quanto maior a "defasagem" entre as curvas DE(v) e cp(v), menor a eficiência da turbina face à distribuição de velocidade de vento local.

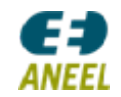

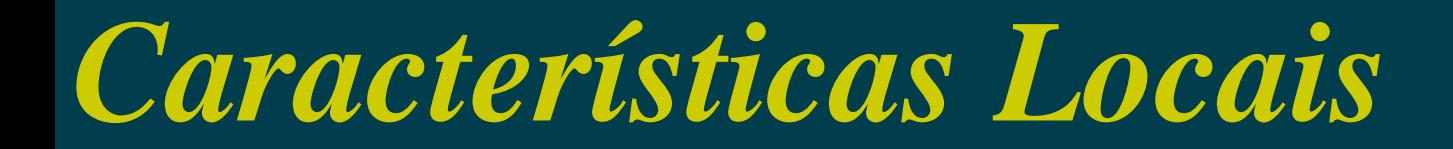

#### **Rugosidade do terreno**

### Rugosidades típicas e respectivas classes

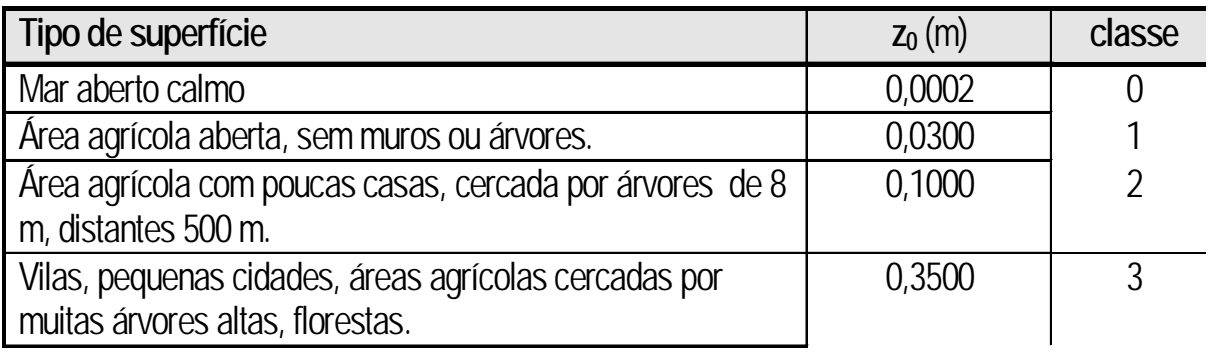

$$
\frac{v}{v_r} = \frac{\ln\left(\frac{h}{z_0}\right)}{\ln\left(\frac{h_r}{z_0}\right)}
$$

z<sub>o</sub>: rugosidade (m) h: altura (m) r: índice para "referência"

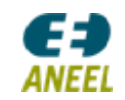

### *Características Locais*

#### **Rugosidade do terreno**

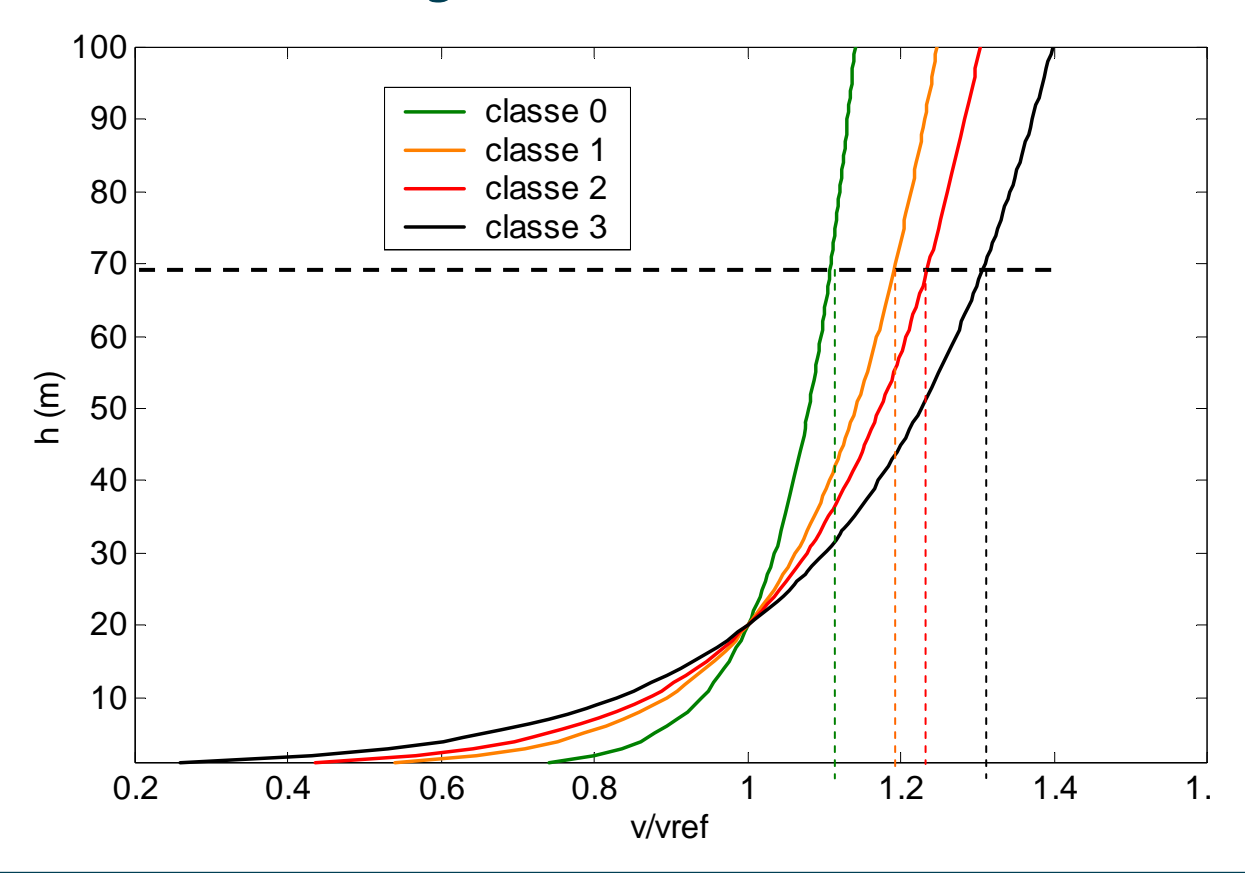

A rugosidade, por exemplo, é utilizada para a obtenção da velocidade na altura do cubo do rotor, dada a velocidade na altura de medição.

*ANFFI* 

### *Características Locais*

m altura

#### **Proximidade de obstáculos**

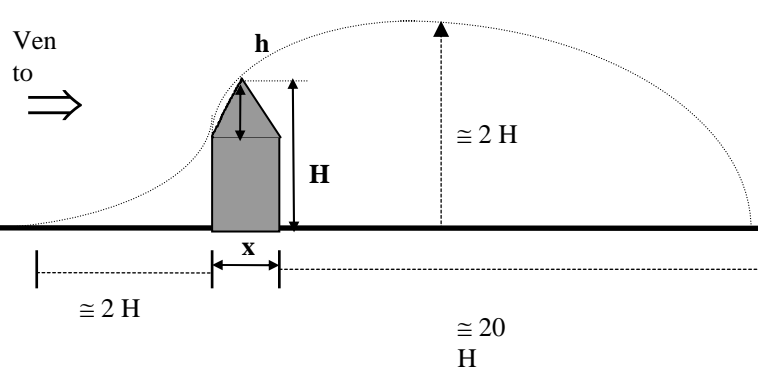

#### Principais fatores:

- porosidade do obstáculo
- altura do obstáculo;
- largura do obstáculo
- distância do obstáculo, principalmente a barlavento (montante)
- rugosidade do terreno

#### Perda de energia

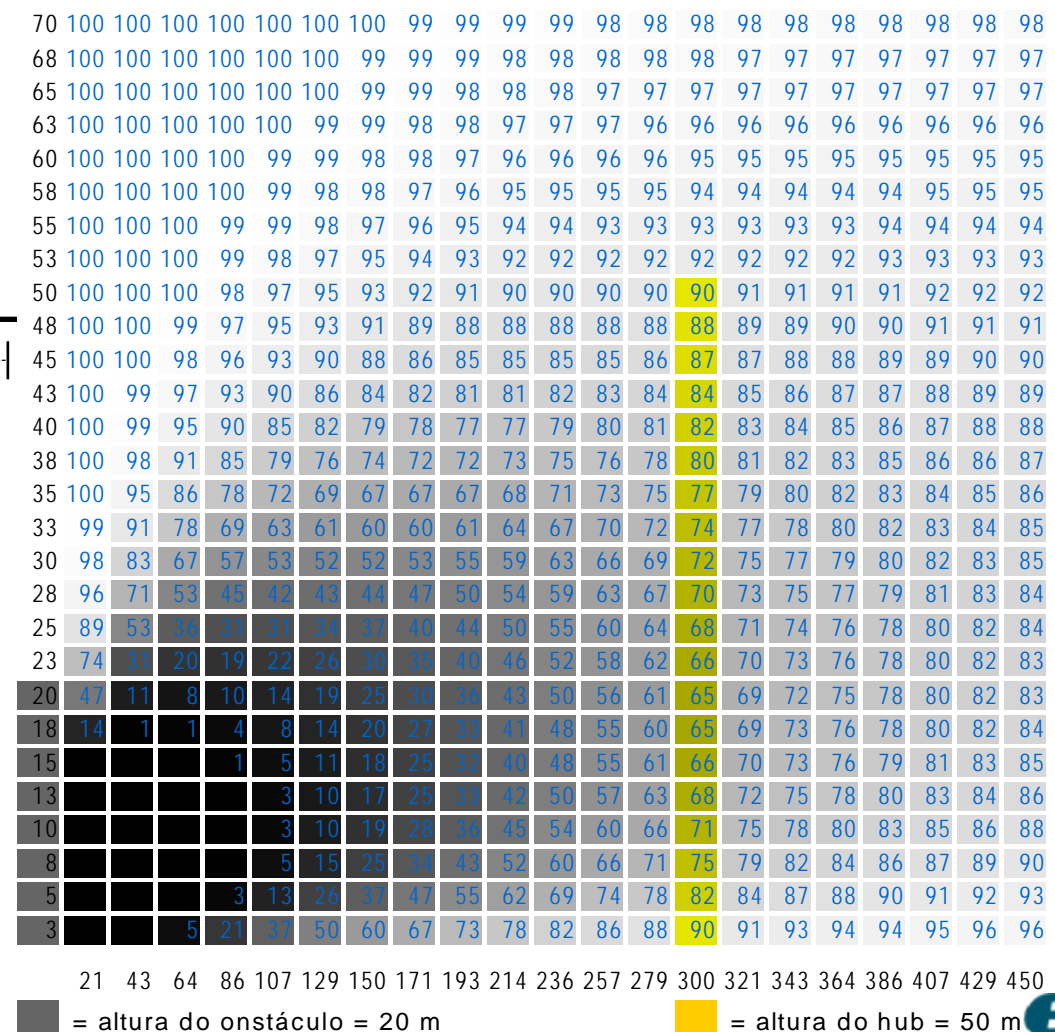

Classe de rugosidade = 1,5; Porosidade = 0; largura do obstáculo = 60 m

ANEEL

*Características Locais*

#### **Efeito topográfico (ou orográfico): influência de colinas e túneis**

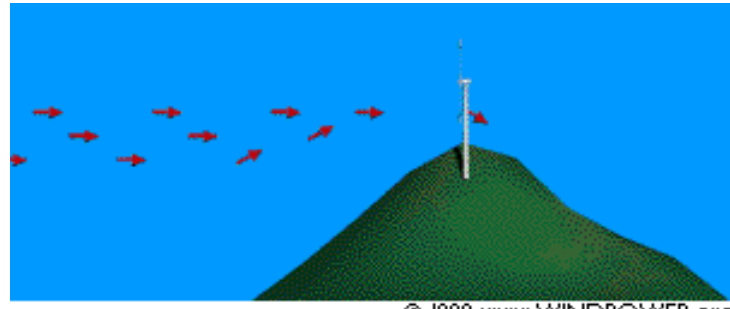

© 1998 www.WINDPOWER.org

Ganho típico: 10% a 20%

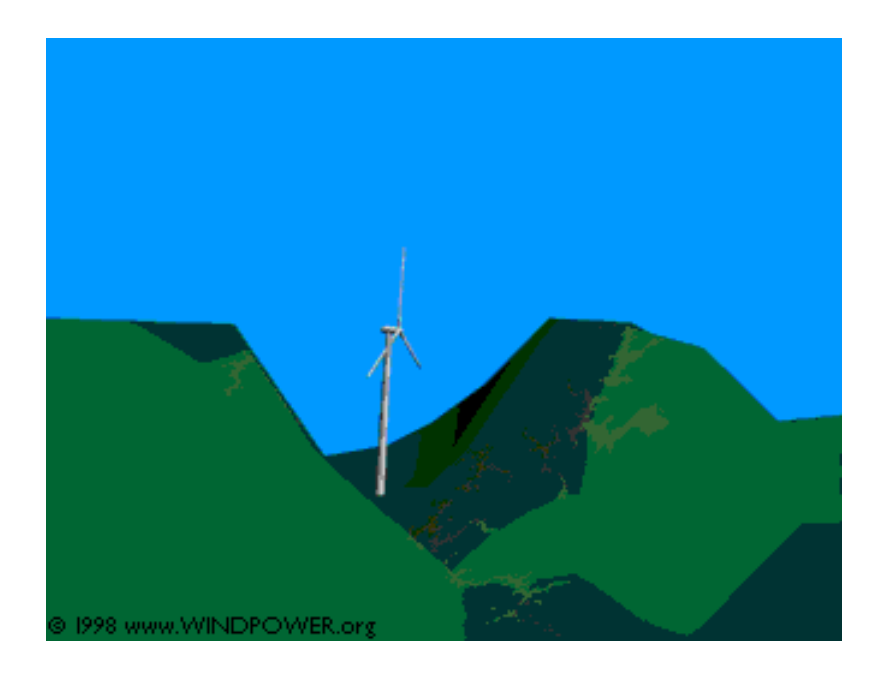

Ganho típico: 20% a 30%

Quanto à influência da topografia, pode tanto haver perda quanto ganho. Depende das opções de locação das turbinas. Esse impacto é indicado pelo "coeficiente de impacto do efeito topográfico (ou orográfico).

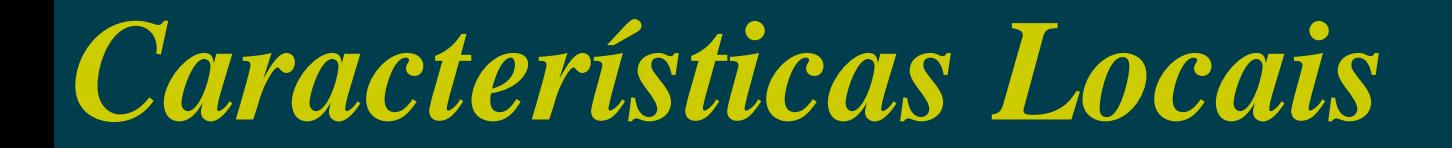

### **Área Disponível: Efeito Esteira (turbulência entre turbinas)**

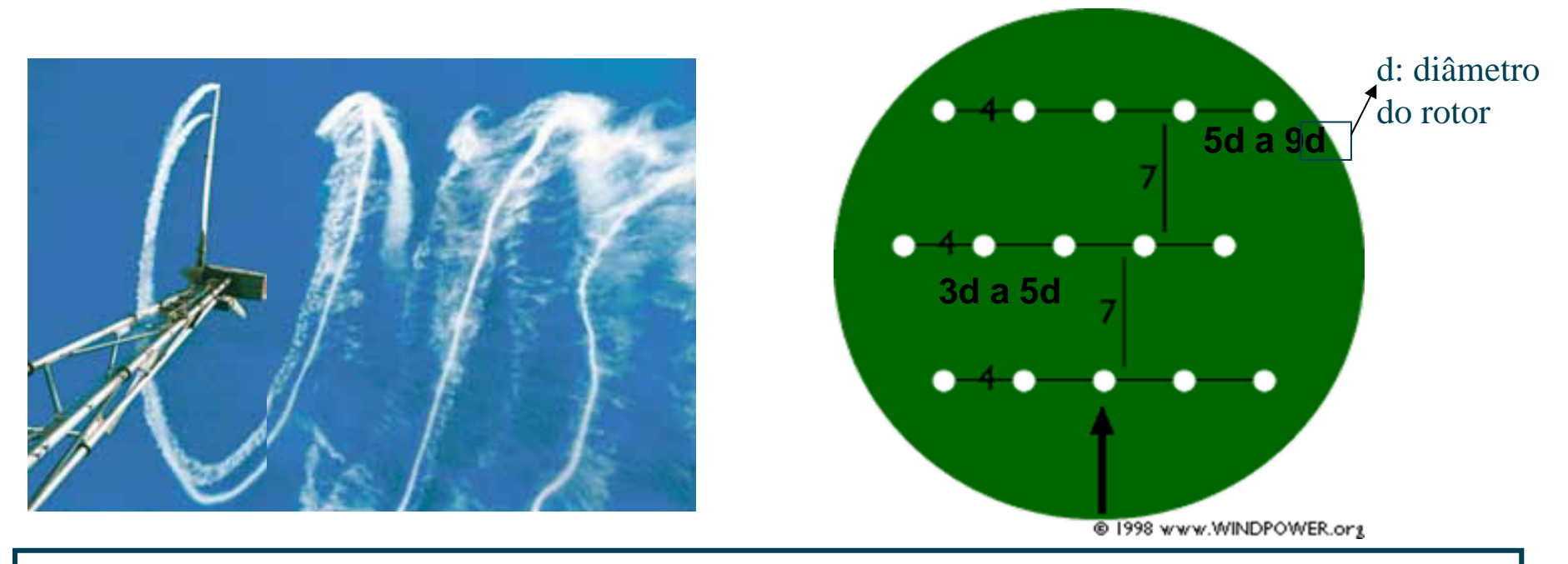

#### Observações:

-O grau de turbulência entre as turbinas é indicado pelo "coeficiente de perdas por efeito esteira" (ou efeito parque). Valor típico de 5%.

-Principais fatores: diâmetro do rotor e área disponível

### *Características Locais*

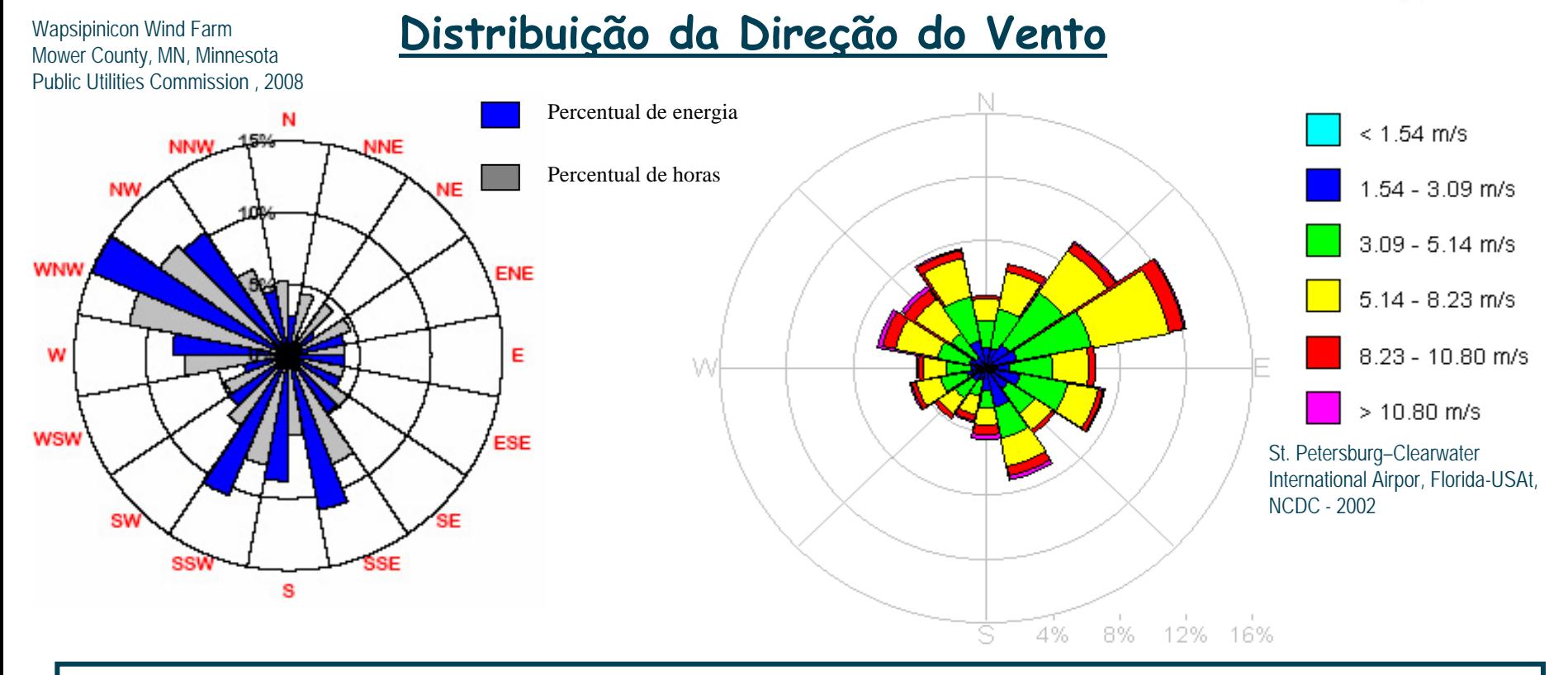

- - O vento não sopra em em uma só direção, e para cada direção a distribuição da velocidade do vento é diferente.
- - A distribuição da direção dos ventos pode ser visualizada na "rosa de ventos", sendo a direção discriminada em 12 setores.

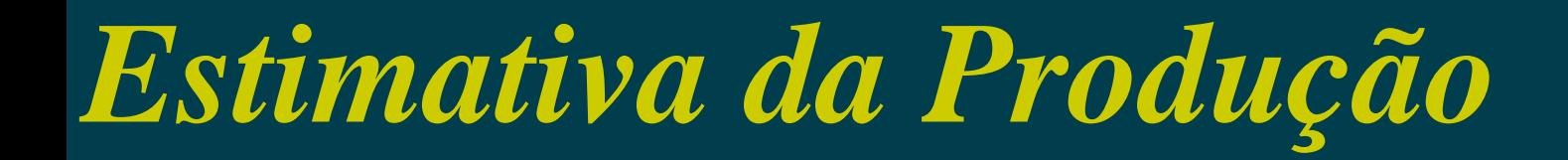

**Dificuldades na estimativa de produção de uma Usina Eolioelétrica - UEE**

- **A medição de velocidade e direção do vento raramente é realizada no mesmo local e na mesma altura das turbinas: esses dados, portanto, devem ser, além de validados, extrapolados.**
- - **O vento não sopra em uma só direção, e para cada direção, a distribuição da velocidade do vento não é a mesma (diferentes parâmetros de Weibull).**
- **O escoamento do ar não é uniforme: a velocidade do vento, no mesmo instante, é diferente em pontos e alturas distintas do terreno da UEE.**
- - **O terreno onde se encontra as turbinas geralmente não é plano, nem apresenta uma rugosidade única: a locação das turbinas deve ser bem estudada para maximizar a produção de energia, inclusive aproveitando eventuais vantagens do terreno (ganhos por efeito topográfico).**
- - **O posicionamento das turbinas também deve minimizar as influênicas entre as mesmas (efeito esteira) e de eventuais obstáculos, além da preocupação com a qualidade de vida de moradores próximos.**

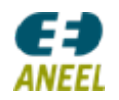

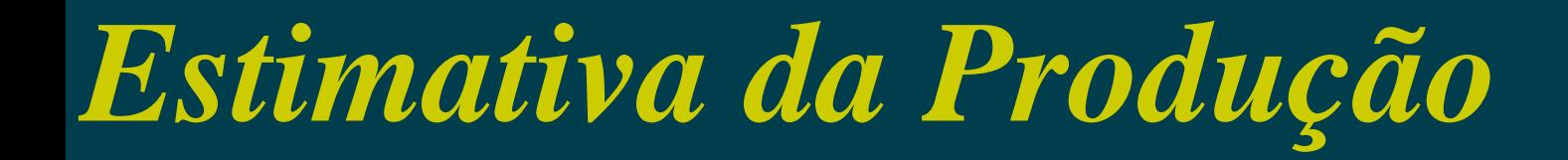

#### **"Micrositing" (ou micro-posicionamento)**

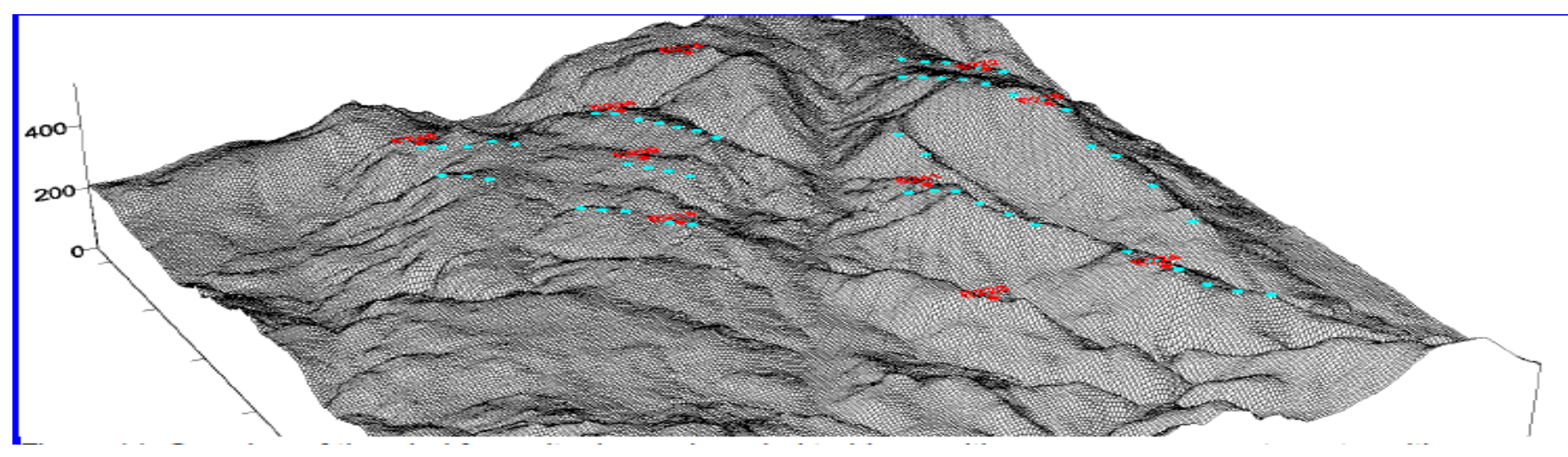

Posição das turbinas (azul) e das torres de medição (vermelho) na UEE Oberzeiring, Áustria. (CHAM, http://www.cham.co.uk).

- **A partir do micrositing, pode-se avaliar, com base nos dados de medição no local, ou em local próximo, a influência das variáveis climatológicas, da rugosidade, da topografia e de eventuais obstáculos no escoamento do ar no terreno destinado à UEE, estimando, assim, o potencial eólico disponível em diferentes partes do terrreno e, a partir deste, definindo o melhor posicionamento das turbinas e a expectativa de produção anual da usina.**

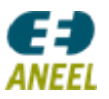

### *Recurso Energético no Brasil*

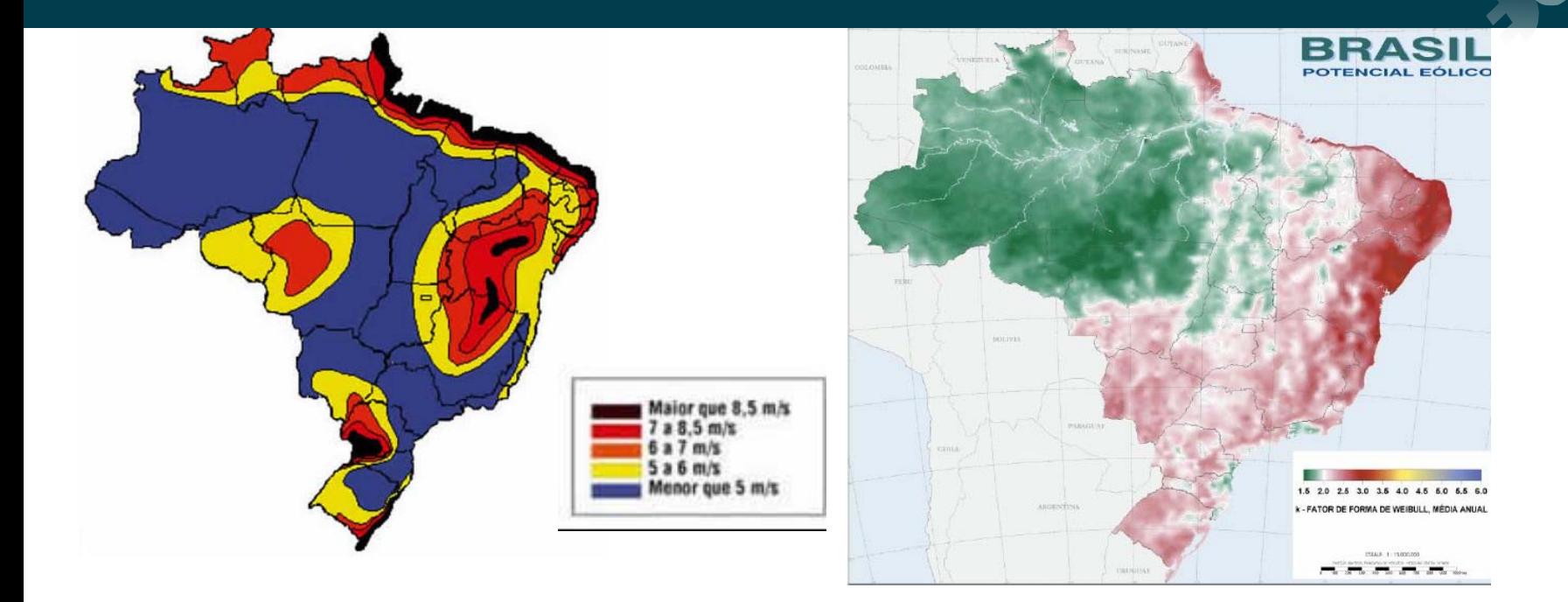

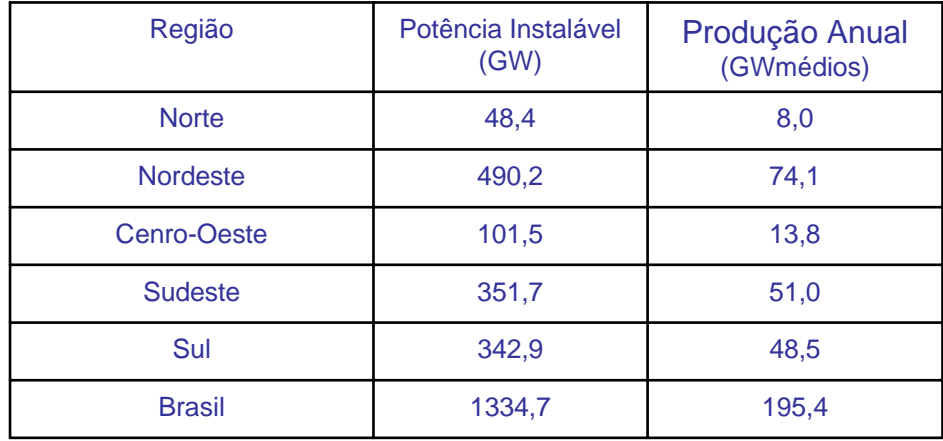

Cepel, 2003 €∌ **ANEEL** 

### *Conversão e Controle da*

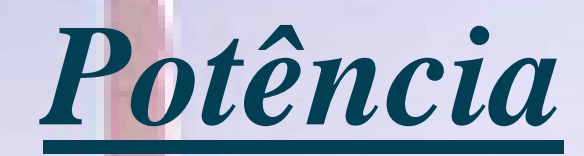

b

**UEE Morro do Camelinho**

**1ª UEE em operação-1994 Total = 1 MWGouveia, MG**

## *Aspectos Aerodinâmicos*

#### **Forças de Arrasto e Sustentação**

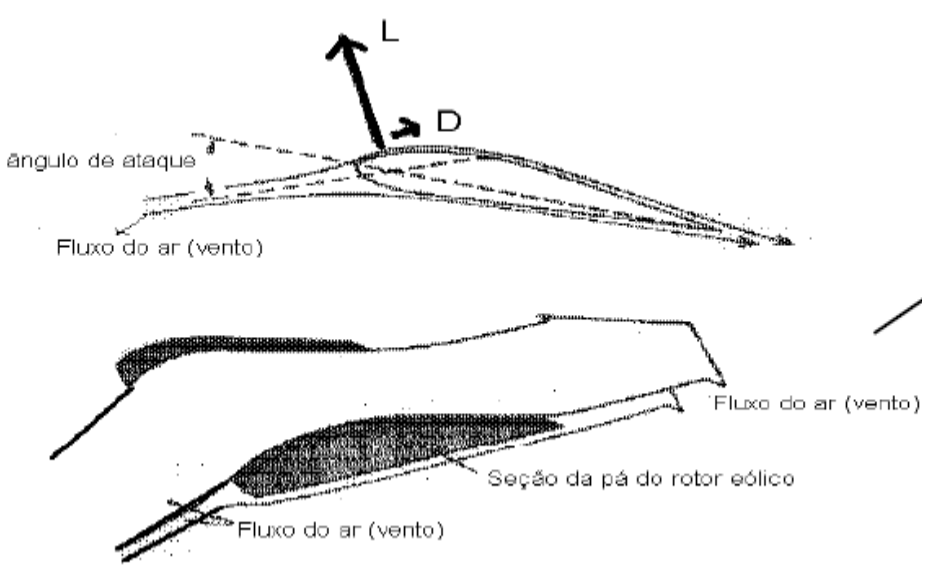

A força que impulsiona um corpo qualquer atingido por um fluxo pode ser decomposta em duas outras forças:

-Força de arrasto ( **D**) : componente paralela ao fluxo ("arrasta" o corpo).

- Força de sustentação ( **L**) : componente perpendicular à direção do fluxo ("levanta" o corpo)

### **Observação:**

- É a forma do corpo que definirá qual a força predominante, de arrasto (uma porta fechada pela ação do vento) ou sustentação (asa do avião, pá da turbina).

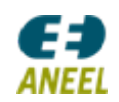

## *Aspectos Aerodinâmicos*

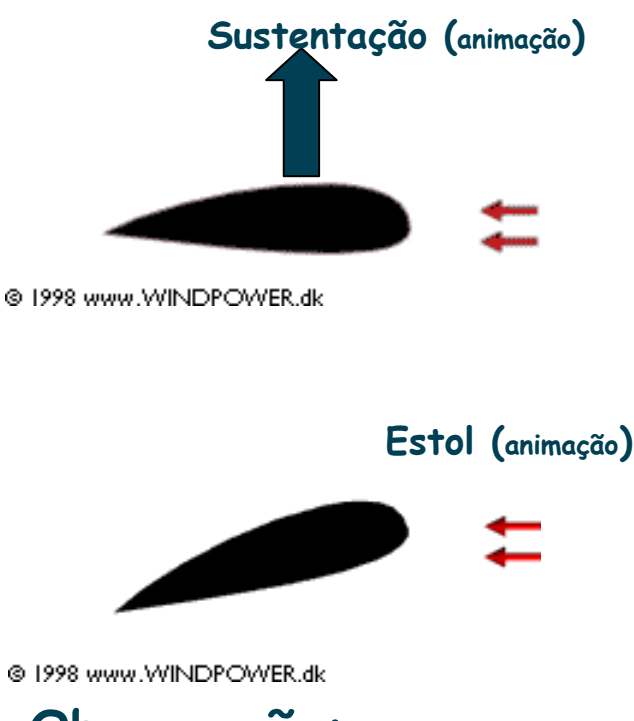

#### **Observação:**

#### **Sustentação x Estol**

- A forma do aerofólio (que constitui a pá ou a asa de um avião) faz com que o ar escoe mais rápido na parte superior que na inferior, resultando numa maior pressão no lado inferior. Esta diferença de pressão faz surgir uma força orientada do lado inferior para o superior.

- Esta força de sustentação pode aumentar com o aumento da inclinação do aerofólio em relação à direção do fluxo. Contudo, se a inclinação ultrapassar um certo limite, a sustentação começará a diminuir, até que ocorra o estol

- Alterando-se a inclinação da pá em relação à direção do vento (visto pela pá), pode-se controlar a quantidade de potência fornecida ao rotor da turbina eólica

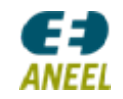

### *Aspectos Aerodinâmicos*

#### **Sustentação x Estol**

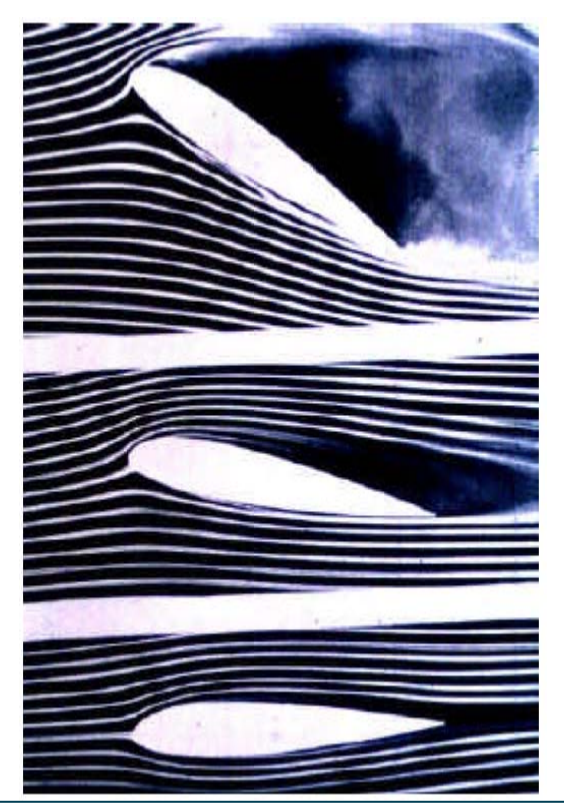

aumento do ângulo de ataque acima do limite, ocasionando o estol

aumento do ângulo de ataque, aumentando a sustentação

referência

Seqüência de alteração da inclinação da pá (ângulo de ataque) em relação à direção do fluxo

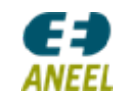

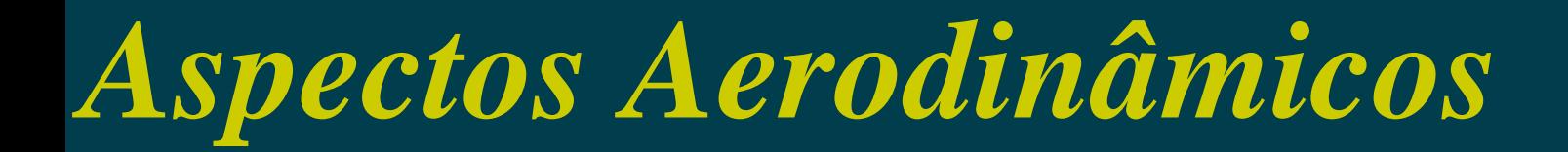

#### **Influência da velocidade do corpo na velocidade do vento incidente**

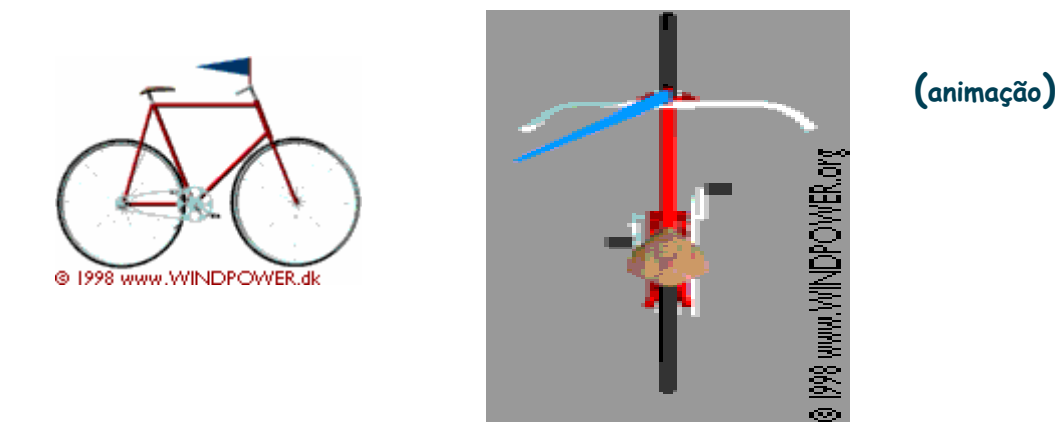

#### **Observação:**

- **A velocidade do vento incidente em um corpo depende da velocidade desse corpo.**

 **Em um rotor eólico, como em qualquer objeto sujeito a um movimento circular, quanto maior a distância em relação ao centro, maior será a velocidade "linear" (distância/tempo)** 

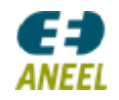

*Controle de Potência*

#### **Tipos básicos de controle de potência**

#### **Controle por estol (ou "stall"), ou "estol passivo":**

- O controle por estol é um sistema de controle passivo (as pás não giram em torno de seu eixo longitudinal) decorrente da ação do desenho do aerofólio nos ventos de velocidade superiores à correspondente à potência nominal (velocidade nominal). O ângulo de passo é escolhido de forma que, a partir da velocidade nominal, o ângulo de ataque cresça até o ponto de queda da sustentação, diminuindo a absorção de potência pelo rotor.

#### **Controle de passo (ou "pitch")**

- O controle de passo, como indica o nome, controla o ângulo de passo de forma que o ângulo de ataque seja estabelecido para manter a potência elétrica igual à nominal para toda velocidade superior à nominal até <sup>a</sup> "velocidade de corte". Ou seja, sempre que a velocidade é superior à nominal, as pás giram em torno de seu eixo longitudinal, a fim de diminuir o ângulo de ataque e, assim, reduzir a absorção de potência pelo rotor.

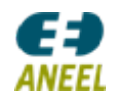

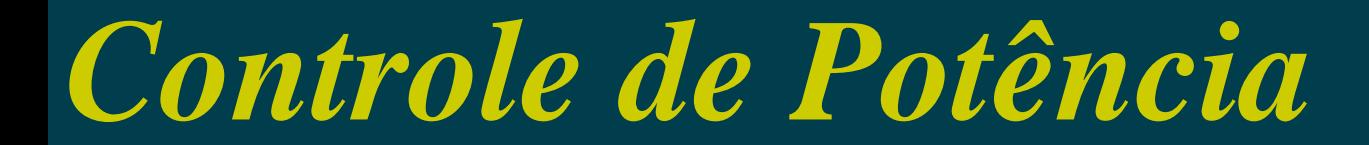

#### **Tipos básicos de controle de potência**

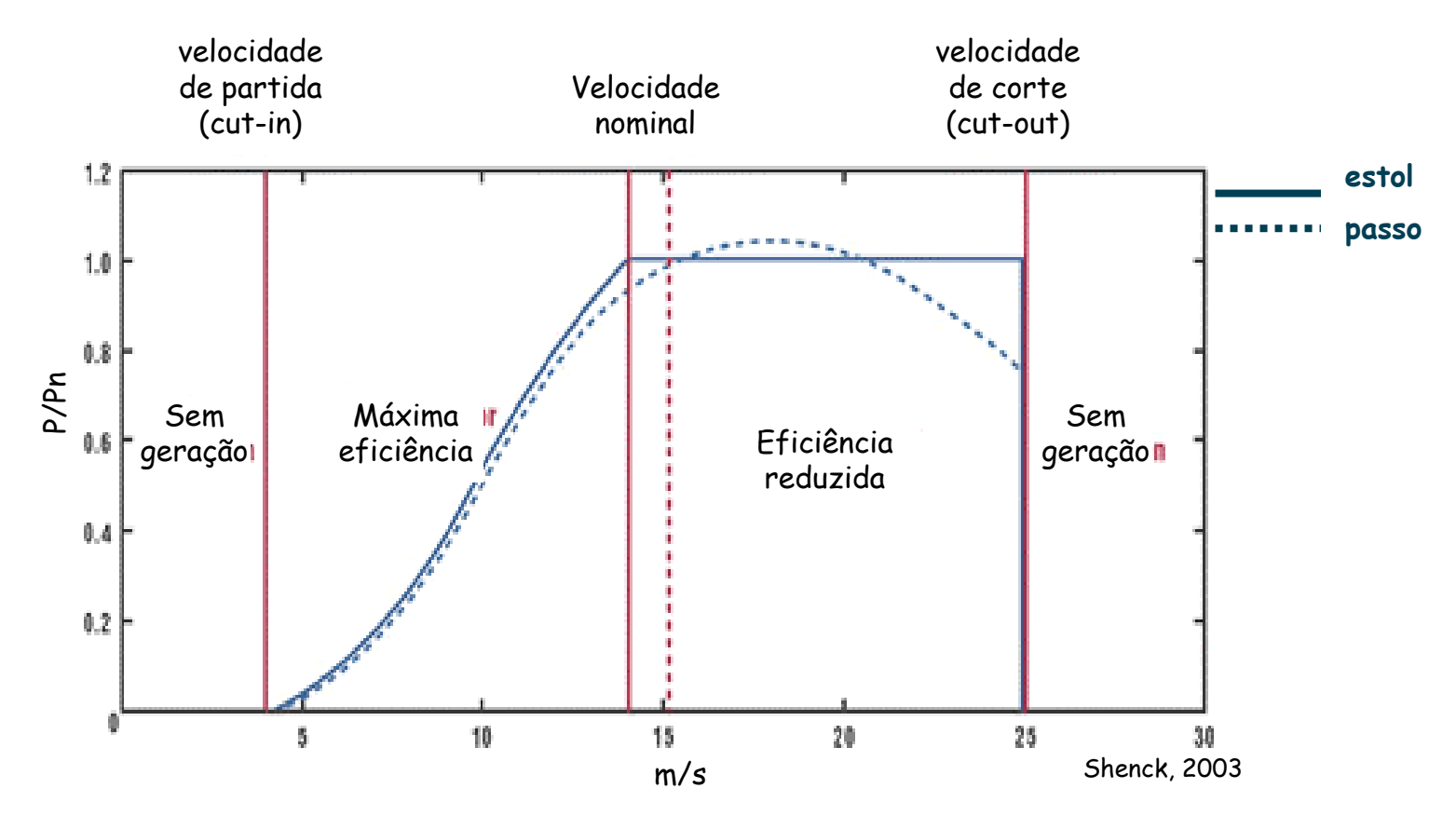

Curvas de potência (P x v) típicas para turbinas com controle por estol e por passo

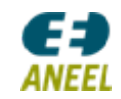

### *Solidez*

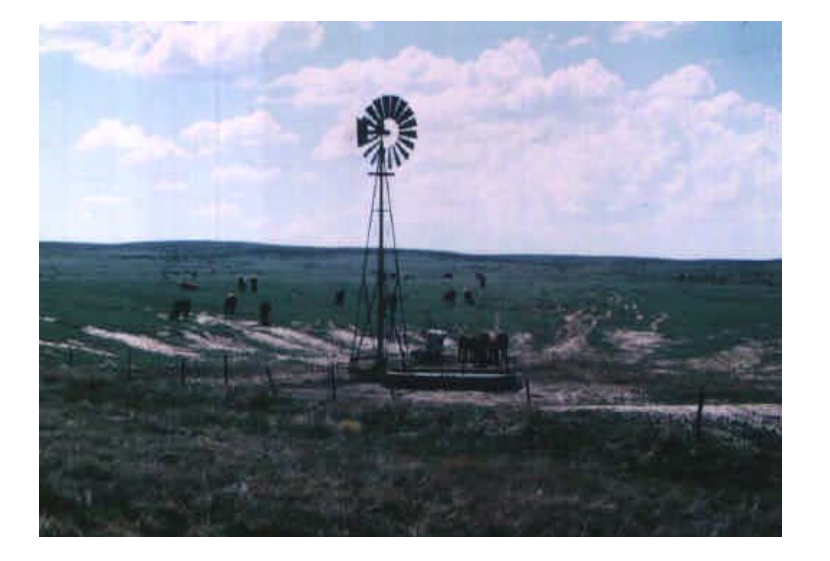

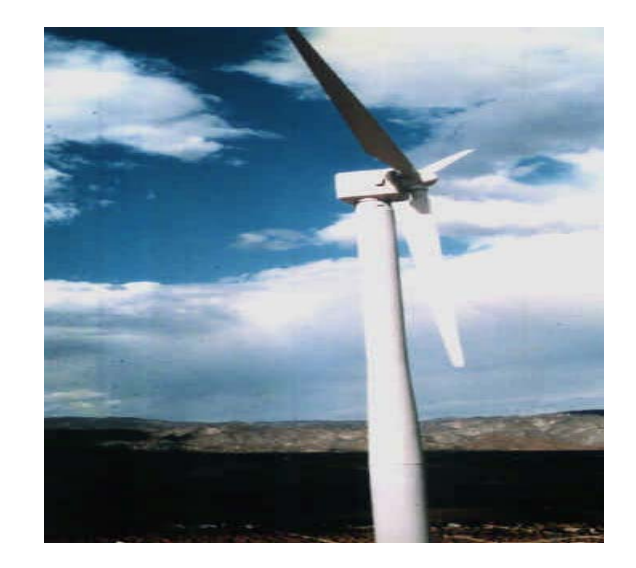

#### Rotor multipás (catavento) (alta solidez)

Rotor tripá (baixa solidez)

**Solidez: a razão entre a área total das pás (soma da área de todas as pás) e a área varrida pelo rotor (área de varredura)**

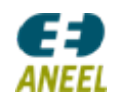

### *Solidez*

#### **Influência da solidez na potência e no torque**

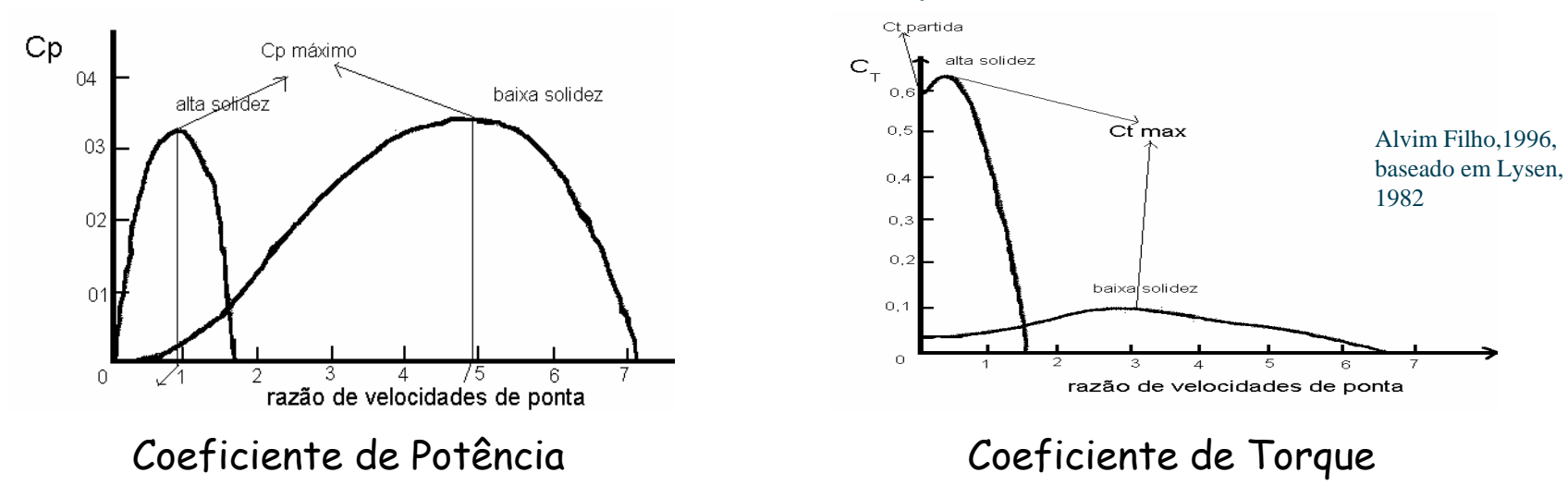

#### Observações:

 razão de velocidade de ponta: razão entre a velocidade linear na ponta da pá e a velocidade do vento incidente. A razão de velocidade de ponta, portanto, indica quão rápido pode girar o rotor.

- Verifica-se, então, que um rotor de baixa solidez permite uma velocidade de ponta muito superior aos de alta solidez, que, por sua vez, apresentam uma capacidade de torque mais elevada.

*ANEEL* 

### *Componentes de uma*

*Turbina Eólica*

#### **UEE Mucuripe**

**Total = 2,4 MW Fortaleza - CE**

#### *(Turbinas de eixo horizontal)*

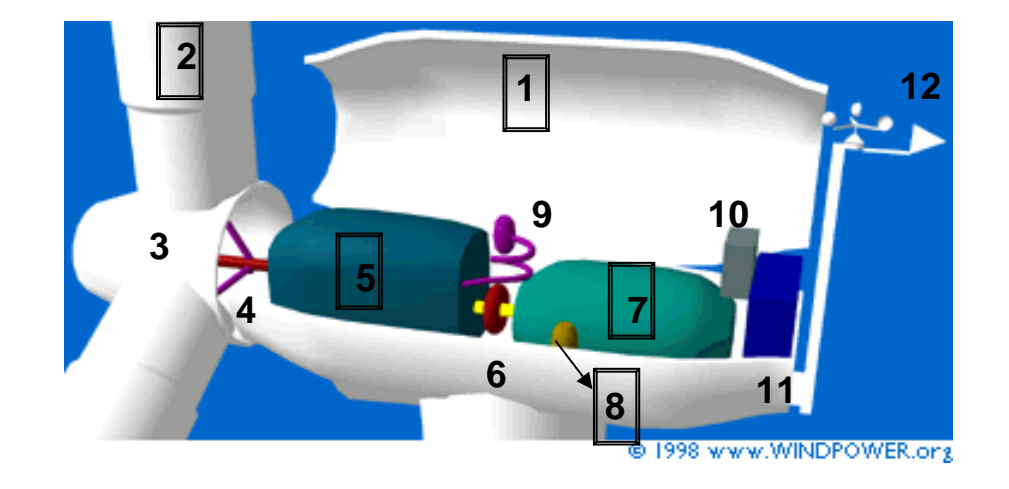

- 1 Nacele
- $2 P$ ás
- $3 \mathcal{C}$ ubo
- 4 Eixo de baixa velocidade
- 5 Caixa de transmissão (multiplicador de velocidade)
- 6 Eixo de alta velocidade com freio mecânico
- 7 Gerador elétrico
- 8 Sistema de controle da orientação
- 9 Sistema hidráulico
- 10 Controle eletrônico
- 11 Resfriamento
- 12 Unidade de medição de velocidade e direção do vento

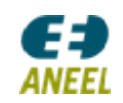

*(Turbinas de eixo horizontal)*

#### **Nacele:**

- É carcaça, acima da torre, onde se instala o gerador, os sistemas de controle e o sistema de transmissão de potência (eixos, sistemas hidráulicos, etc) que pode, ou não, conter uma caixa multiplicadora.

**Tipos de Conceito de Nacele:**

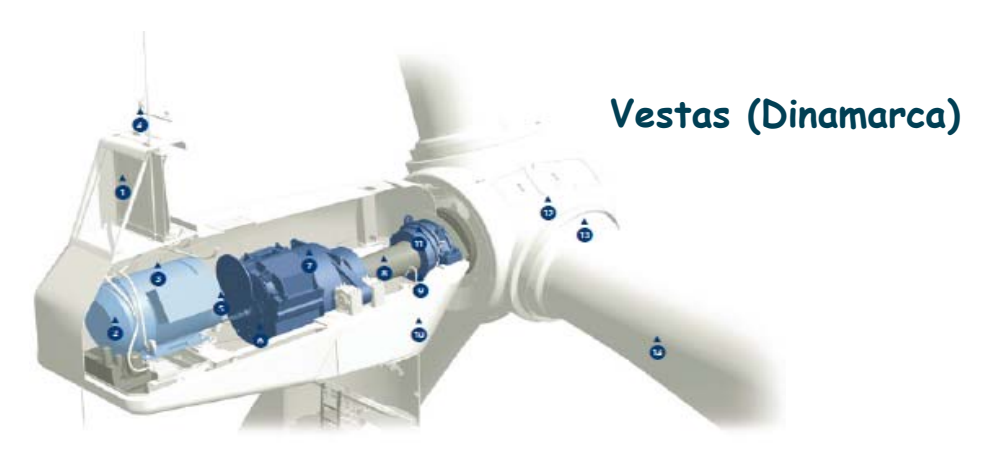

**Com caixa multiplicadora** 

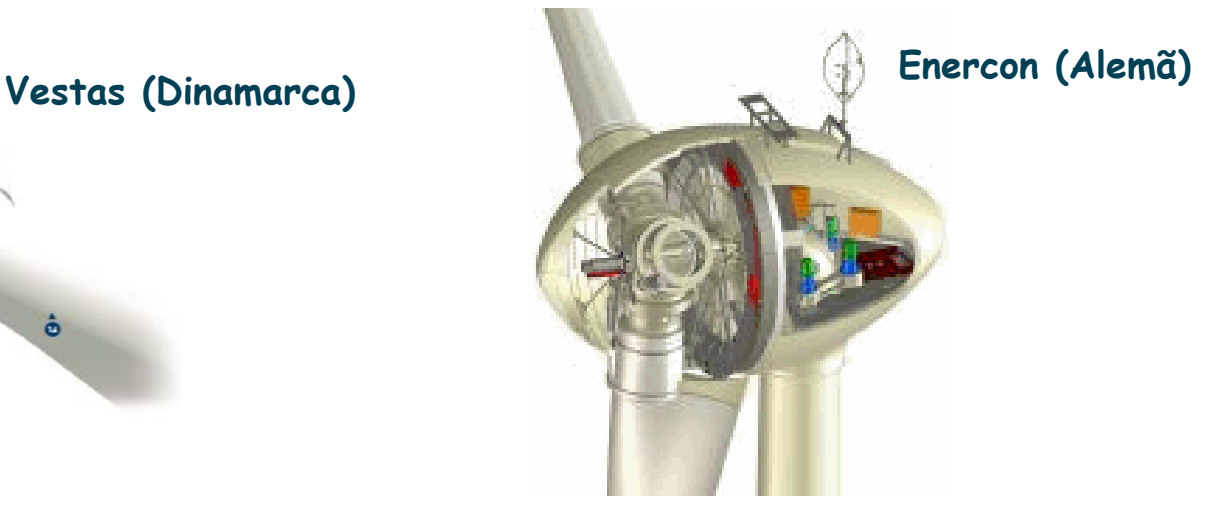

**(gerador convencional) Sem caixa multiplicadora (gerador anelar multipolos)**

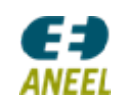

*(Turbinas de eixo horizontal)*

### **Pás:**

- É a responsável pela captura da energia eólica, convertendo-a em energia mecânica e transmitindo-a, através do cubo onde são fixadas, para um eixo que, ou está acoplado à caixa multiplicadora (com gerador elétrico convencional), ou diretamente ao rotor do gerador elétrico (gerador anular multipólos). O principal material utilizado é fibra de vidro com reforço de epóxi.

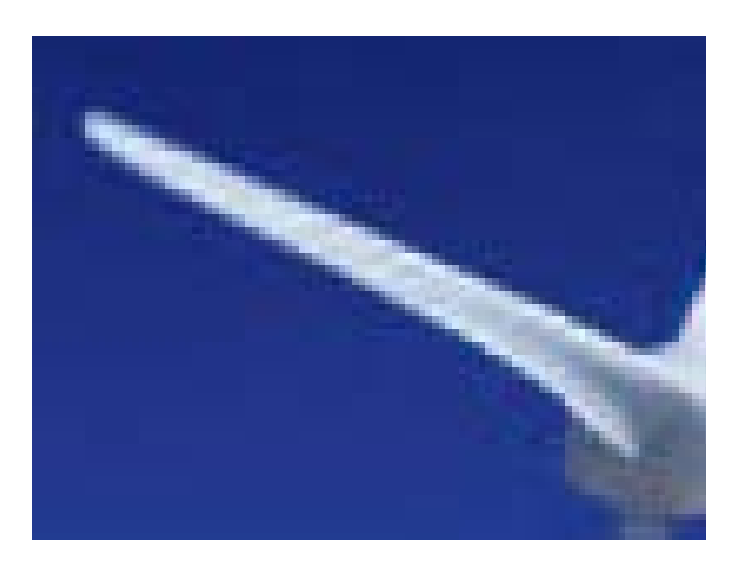

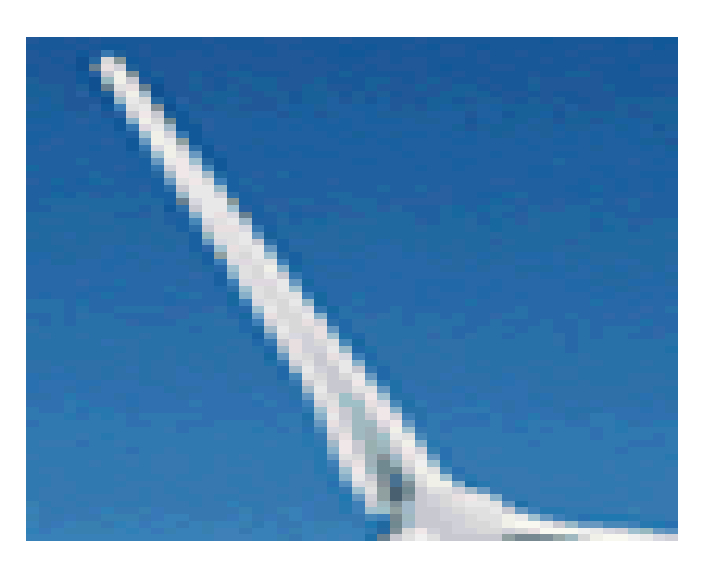

**Pás de rotores**

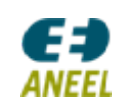

*(Turbinas de eixo horizontal)*

#### **Caixa multiplicadora:**

- A velocidade de rotação de um rotor de grande porte é muito baixa se comparada à velocidade de rotação nominal de geradores elétricos convencionais, de 1.200 rpm ou 1.800 rpm usualmente.

- E quanto maior a turbina, menor tende a ser a faixa de velocidade de rotação do rotor. Por exemplo, para a Vestas V-52 (0,85 MW) a faixa de operação é de 14 rpm a 31,4 rpm, já para a Vestas V-90 (3,00 MW), a faixa de operação é de 8,6 a 18,4 rpm.

- Há, hoje, basicamente duas maneiras de resolver esse problema: ou utilizando caixas multiplicadoras (mais usual) ou utilizando geradores elétricos multipolos (quanto maior o número de pares de pólos menor a velocidade de rotação nominal).

- A caixa multiplicadora é, basicamente, um sistema de engrenagens que aumenta a velocidade de rotação do rotor para adequá-la à velocidade de rotação do gerador elétrico.

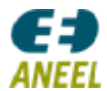

*(Turbinas de eixo horizontal)*

#### **Caixa multiplicadora:**

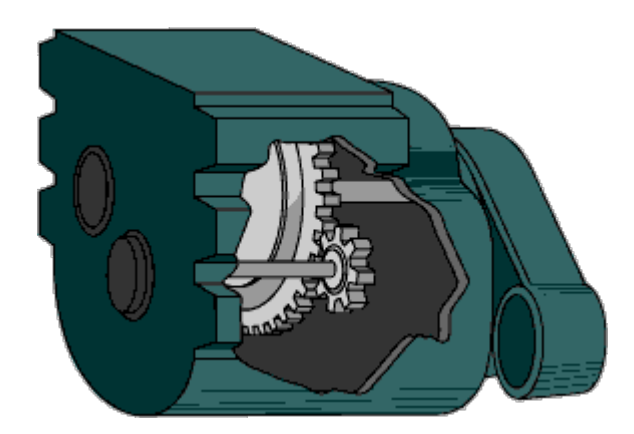

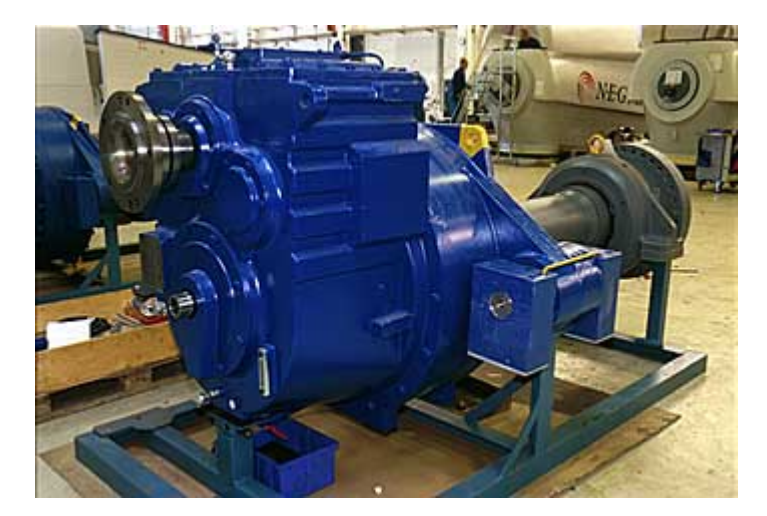

**Caixa multiplicadora (www.windpower.com)**

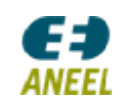

*(Turbinas de eixo horizontal)*

#### **Gerador elétrico:**

- Converte a energia mecânica absorvida pelo rotor do vento incidente em energia elétrica.

- É importante ressaltar que a integração do gerador elétrico ao rotor de uma turbina eólica, de fato, apresenta uma dificuldade muito grande, devido a, principalmente ao fato de que a velocidade do vento é extremamente variável, o que implica em variações abruptas no fornecimento de torque e/ou na velocidade de rotação do rotor.

- Para contornar os problemas decorrentes da variabilidade da velocidade do vento, há diversas opções tecnológicas para a geração de eletricidade, que vão desde a geração em corrente contínua (apenas para turbinas de pequena porte) à geração em corrente alternada utilizando geradores síncronos multipolos à ímã permanente, passando por geradores de indução (assíncronos) com rotor em gaiola ou com rotor bobinado.

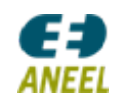

*(Turbinas de eixo horizontal)*

#### **Gerador elétrico**

**Gerador convenconal acoplado à caixa de transmissão**

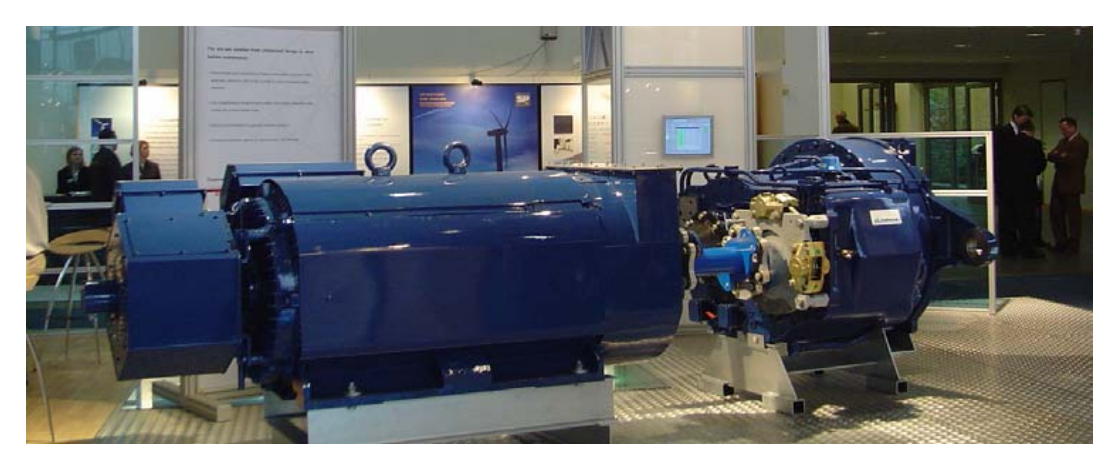

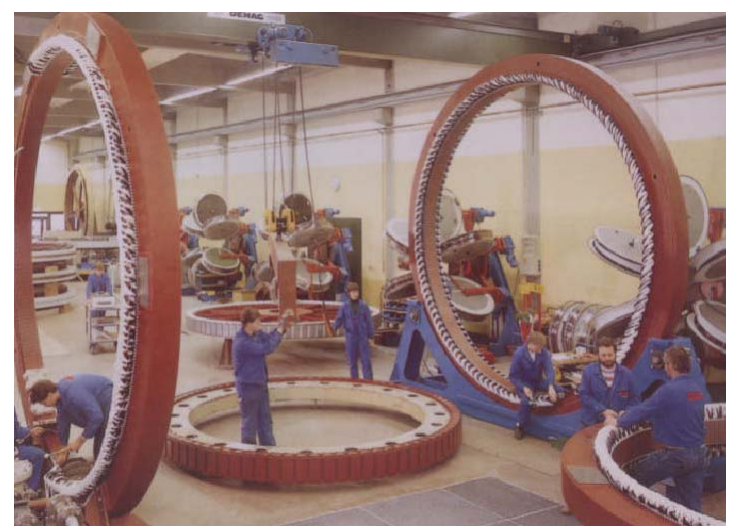

**Estator de um gerador multipolos**

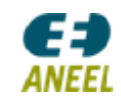

*(Turbinas de eixo horizontal)*

#### **Controle de orientação:**

- No controle ativo, o rotor é orientado por um sistema motorizado que gira a nacele de forma a posicionar o rotor de frente para o vento. Este é o controle de orientação mais comum para turbinas de grande porte tipo "upwind" (os tipos de turbina mais fabricados), que posiciona o rotor "à frente" da torre (ou "à montante", ou, mais apropriadamente, a barlavento da torre),

Para turbinas de grande porte tipo "downwind", rotor atrás da torre (ou "à jusante", ou, mais apropriadamente, a sotavento da torre), o controle de orientação é usualmente passivo. Porém, o tipo "downwind" não é menos utilizado, pois o conjunto torre-nacele provoca, nesse tipo de turbina, uma significativa perturbação no vento incidente, provocando queda de rendimento e maiores esforços nas pás.

- Para turbinas de pequeno porte, é mais comum o contole passivo, utilizando uma grimpa (também conhecida como ventoinha ou pá de cauda).

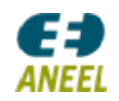

#### *(Turbinas de eixo horizontal)*

#### **Controle de orientação:**

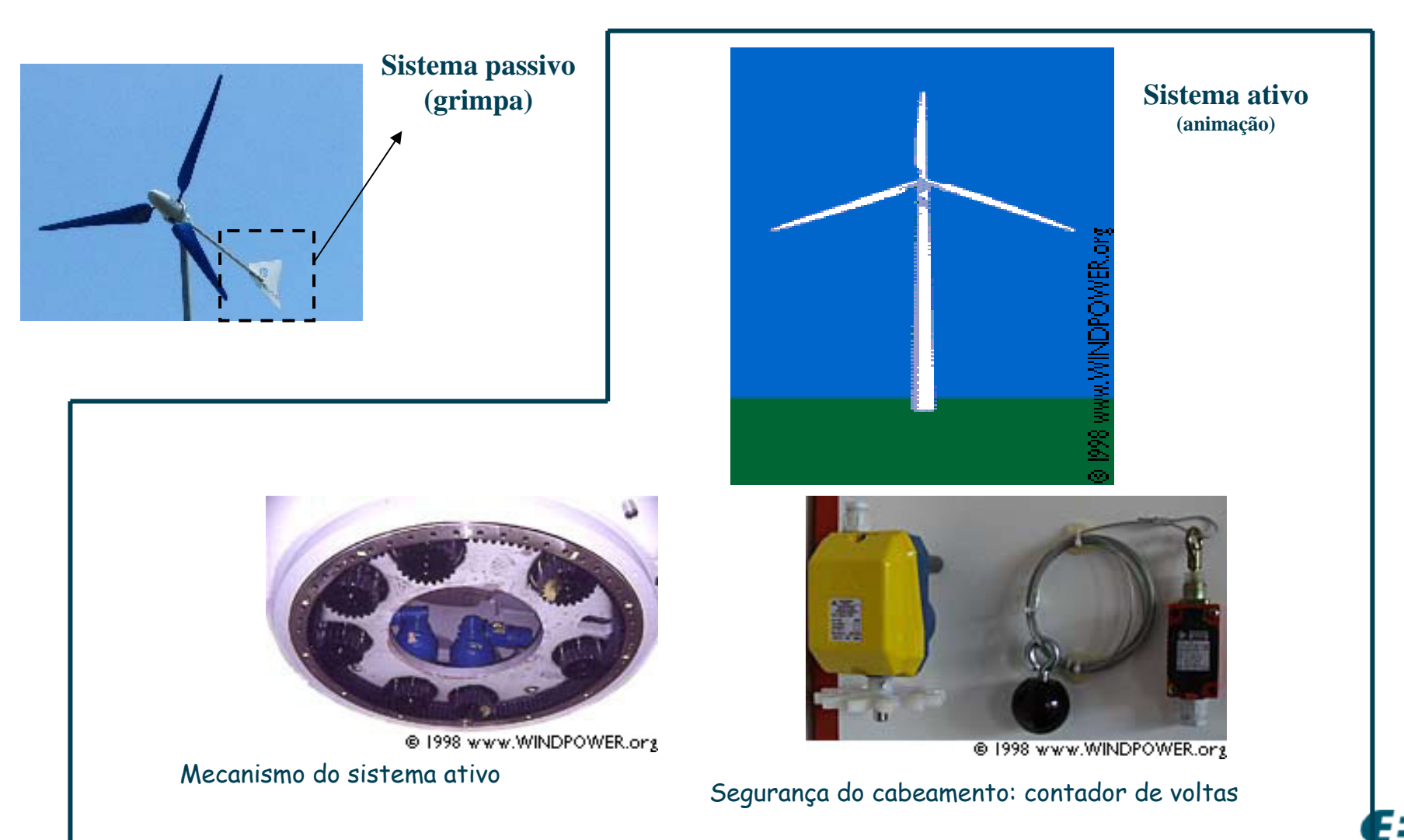

*(Turbinas de eixo horizontal)*

**Controle de orientação (sistema ativo):**

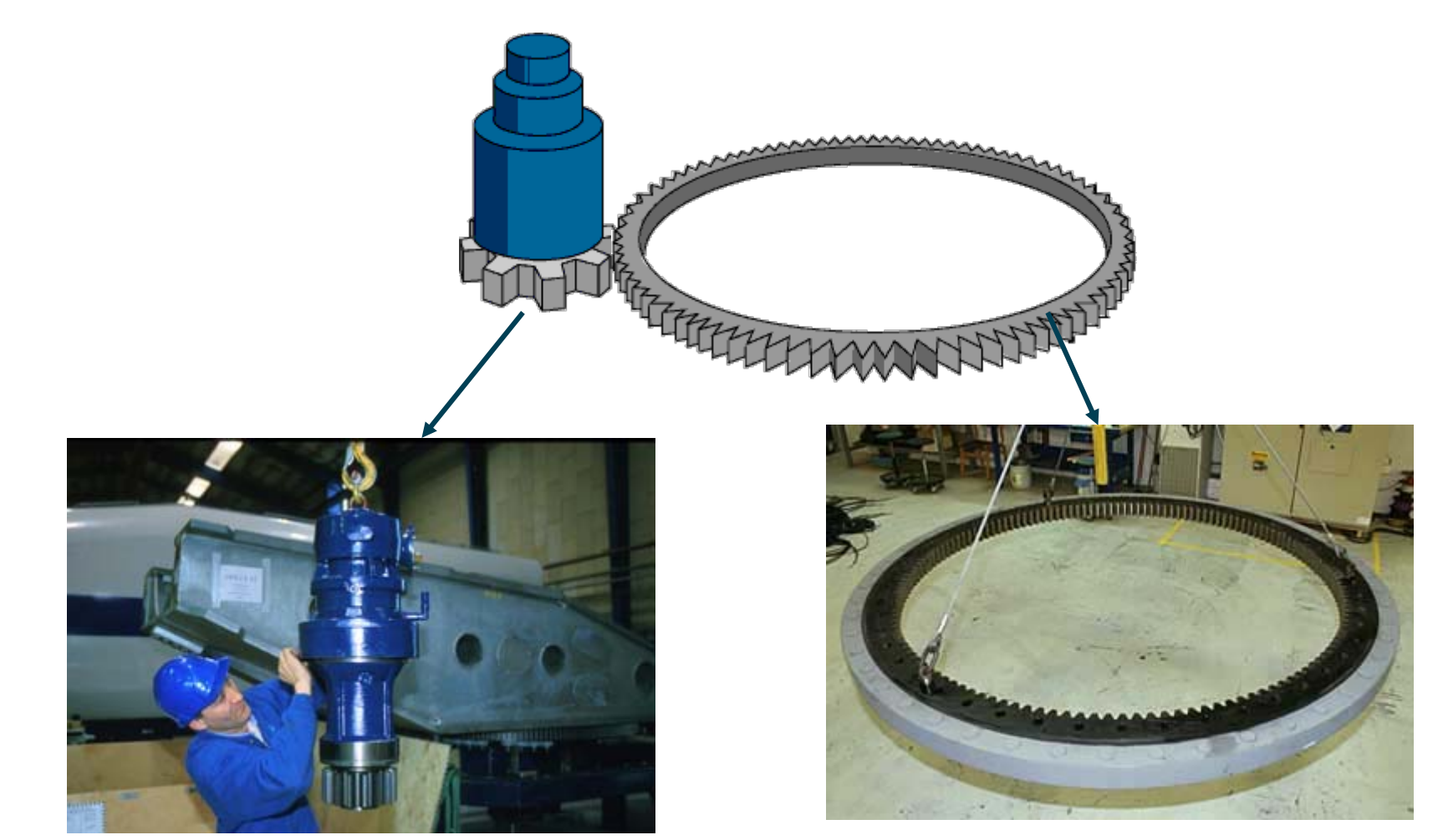

Mecanismo do sistema ativo

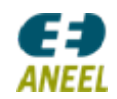

### *Evolução das Turbinas*

#### **Potência e tamanho do rotor de turbinas eólicas**

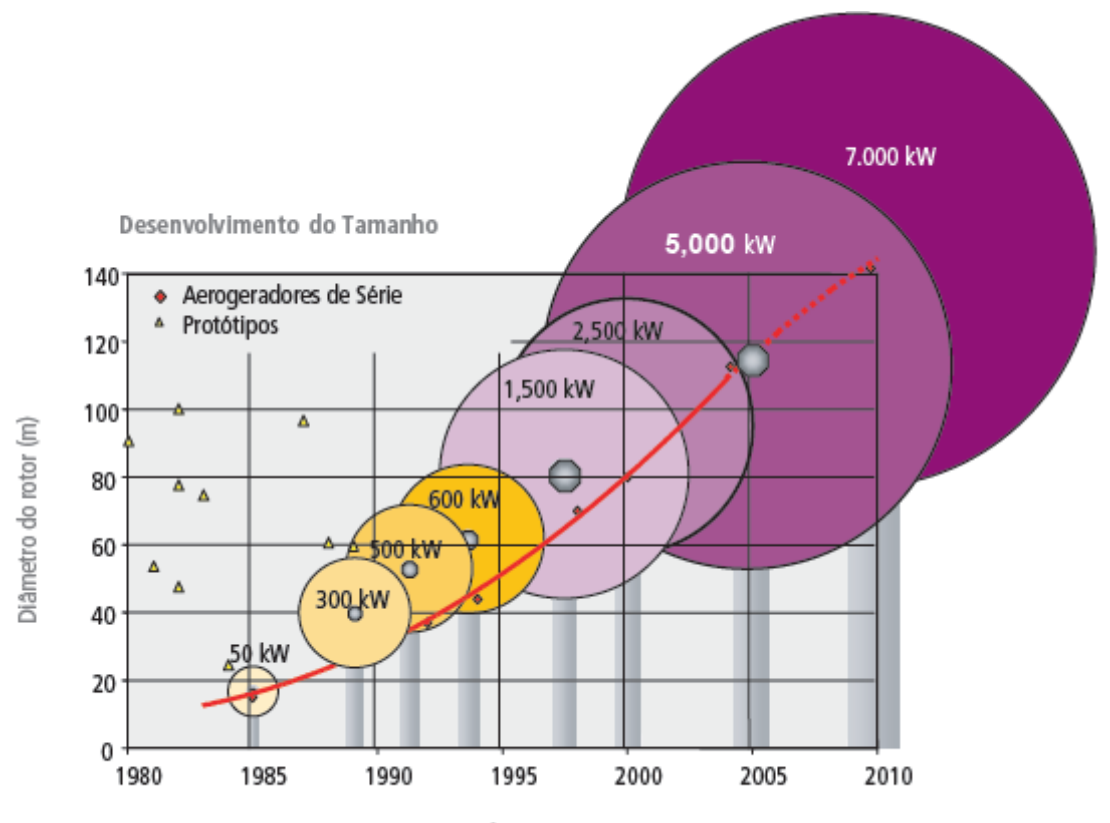

(Dewi, 2006, apud EPE 2008)

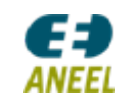

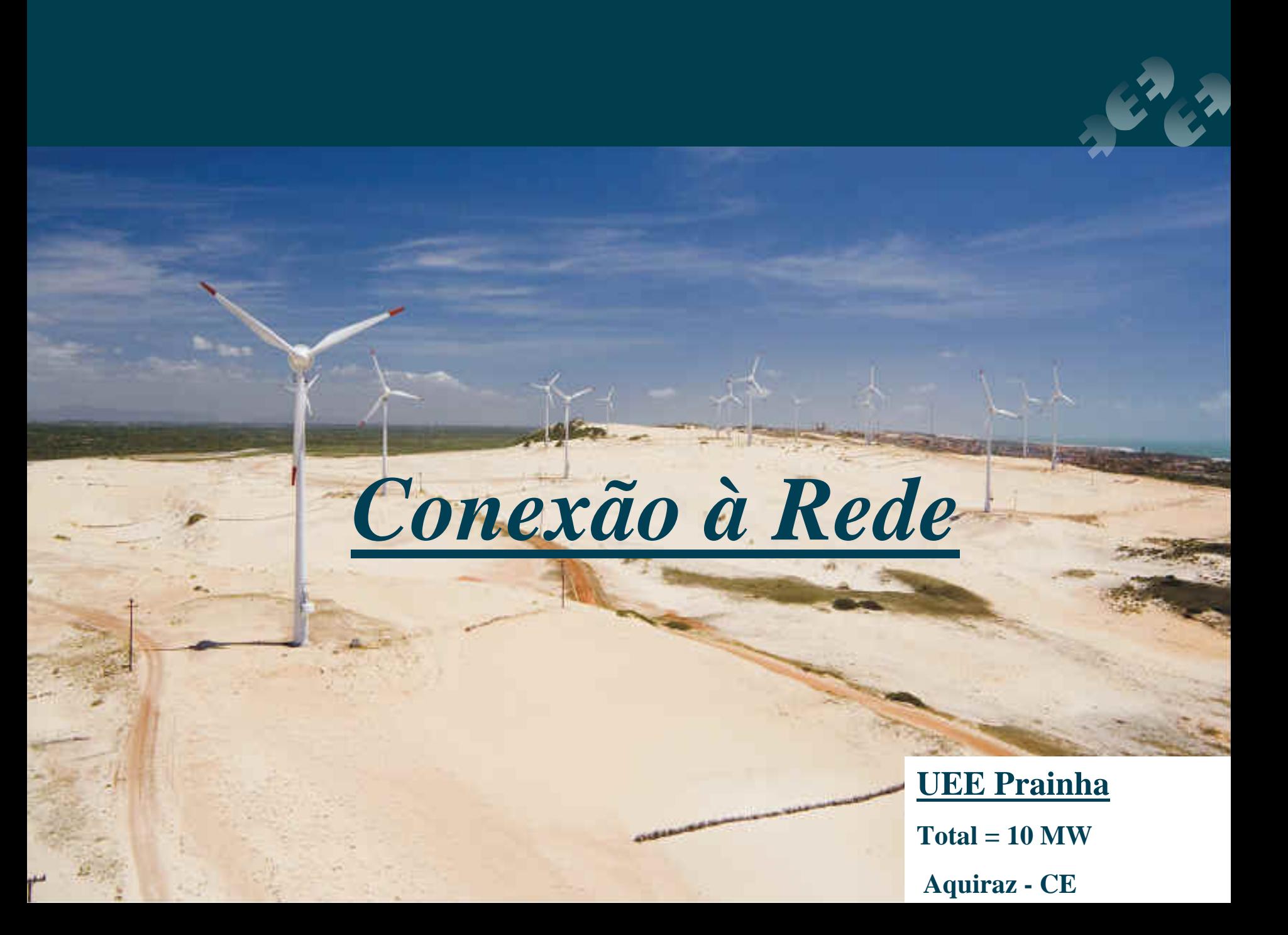

*Operação da Turbina*

#### **Tipos básicos de operação de uma turbina**

- Velocidade Constante: Nesse tipo de operação, o gerador é conectado diretamente à rede elétrica, e, assim, a freqüência da rede estabelece velocidade de rotação do gerador que permanece "praticamente" constante. Geralmente utilizam geradores de indução (assíncrono) (o que permite, de fato, variações de 1% a 2% na velocidade de rotação), que têm a vantagem de ser mais simples e mais baratos, mas ao não permitirem variações na velocidade de rotação, são menos eficientes que as turbinas que operam com velocidade variável.

- Velocidade Variável: Na operação a velocidade variável, a velocidade do rotor é controlável, possibilitando, em tese, que sempre se aproveite o coeficiente de potência máximo para dada velocidade de ponta e, assim, para dada velocidade do vento incidente. Utiliza tanto geradores de indução quanto síncronos, além de sistemas de controle complexos, fazendo com que as turbinas com esse tipo de operação sejam mais caras que as turbinas que operam a velocidade constante.

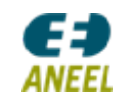

*Operação da Turbina*

#### **Tipos de operação de uma turbina**

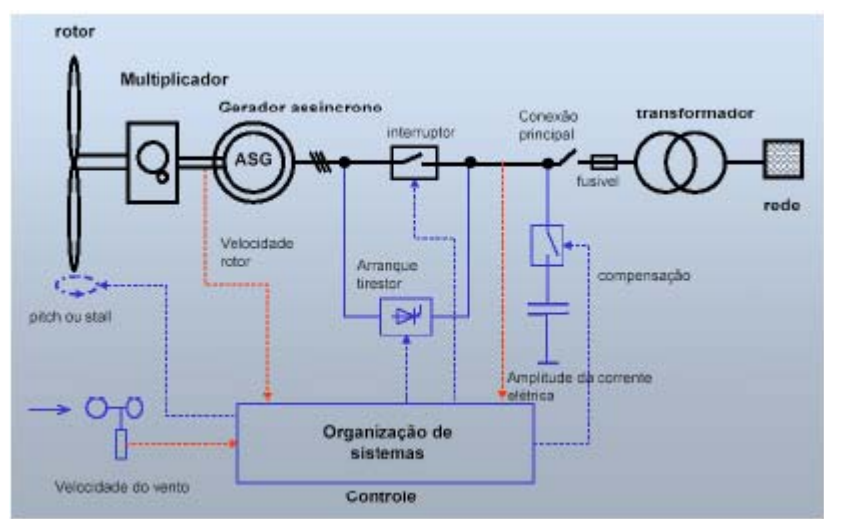

**Operação a velocidade constante (esquema elétrico)**

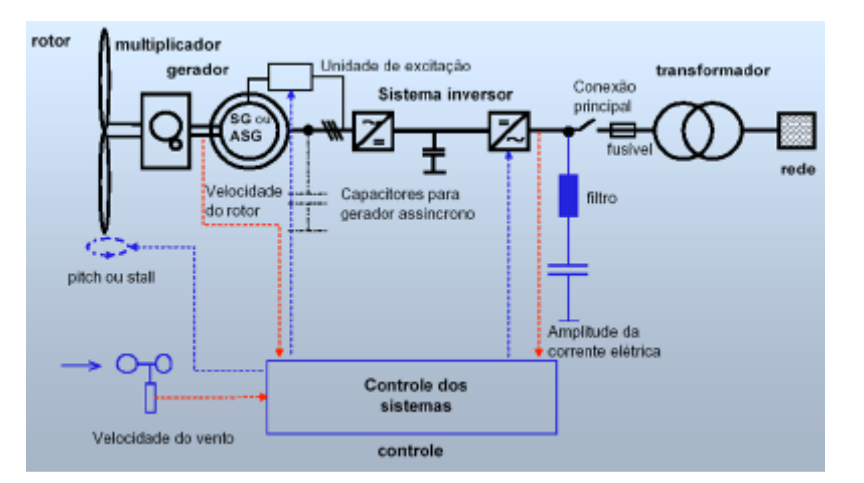

**Operação a velocidade variável (esquema elétrico)**

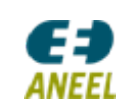

*Operação da Turbina*

#### **Operação a velocidade variável**

 $0^{\circ}$  $0.3$  $2.5^\circ$  $0.2$  $\mathcal{C}^{\mathbf{a}}$  $5^\circ$  $7.5^\circ$  $0.1$  $10^{\circ}$  $\overline{12}$  $\overline{4}$ 20  $\Omega$  $20^\circ$  $17.5^{\circ}$ 8 16

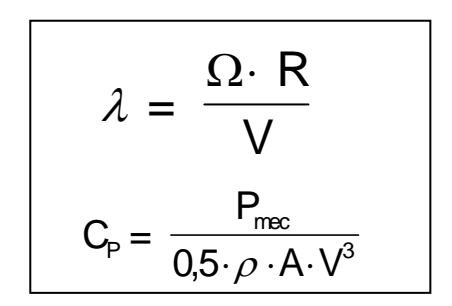

Curvas (Cp <sup>x</sup> λ) para vários ângulos de passo (Freris, 1990)

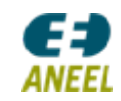

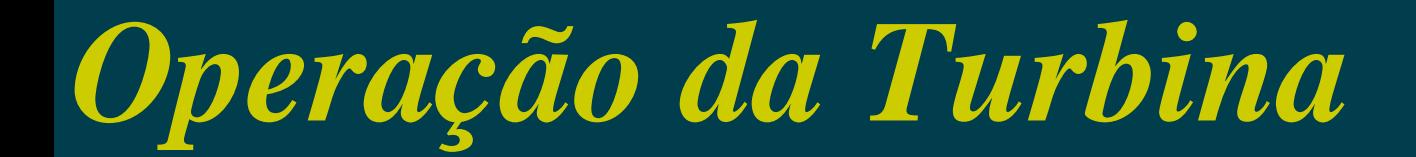

#### **Operação a velocidade variável**

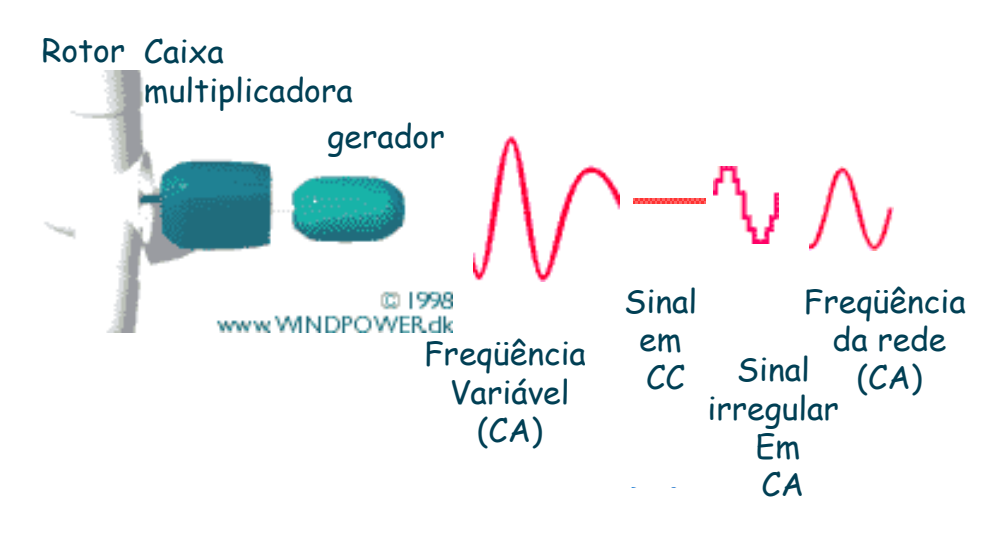

Esquema básico

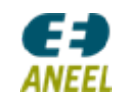

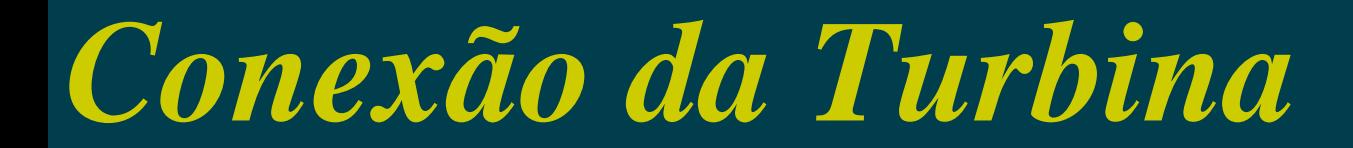

#### **Conceitos tecnológicos básicos**

#### -A operação de uma turbina contempla 4 conceitos tecnológicos básicos

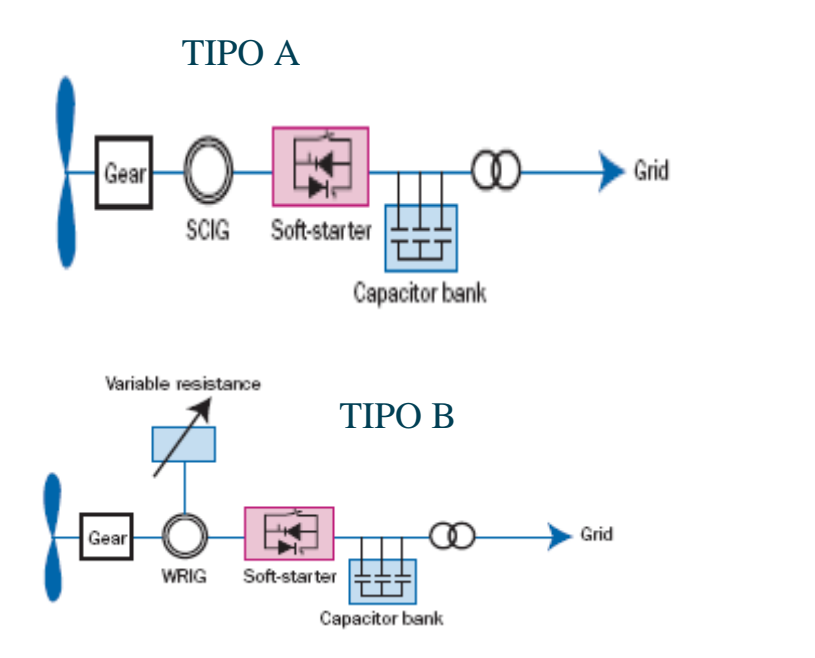

SCIG: gerador de indução gaiola de esquilo WRIG: gerador de indução c/ rotor bobinado PMSG: gerador síncrono c/ ímã permanente WRSG: gerador síncrono com rotor bobinado

#### TIPO C

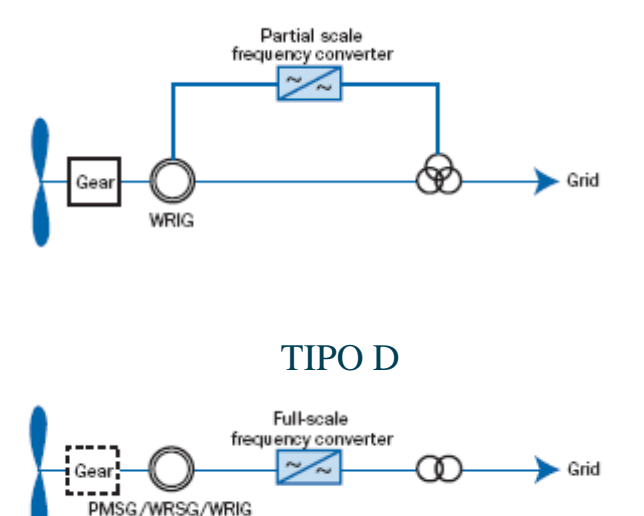

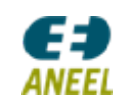

### *Conexão da Turbina*

TIPO A: velocidade fixa em 1 ou 2 valores

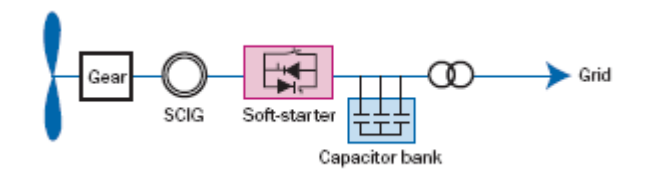

Introduzido nos anos 80, baseia-se no gerador de indução gaiola de esquilo, sendo o estator diretamente alimentado pela rede. A rotação pode variar somente entre 1% e 2%, que é praticamente velocidade fixa. Pode-se operar também em uma versão que contempla duas velocidades. O sistema de controle de potência utilizado geralmente é o stall. Ex. fabricantes: Suzlon, Nordex, Siemens/Bonus

#### TIPO B: velocidade variável limitada

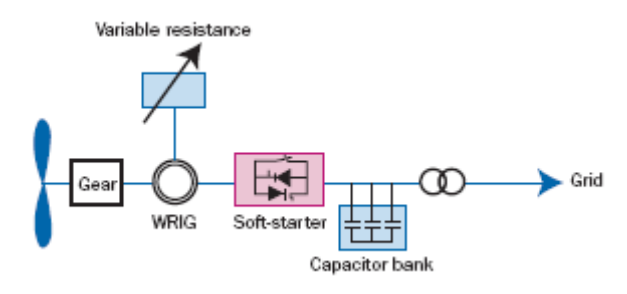

SCIG: gerador de indução gaiola de esquilo WRIG: gerador de indução c/ rotor bobinado PMSG: gerador síncrono c/ ímã permanente WRSG: gerador síncrono com rotor bobinado

Utilizado pela Vestas nos anos 80 e 90, contempla o uso de gerador de indução com rotor bobinado. Aplicase eletrônica de potência para controlar a resistência do rotor, o que permite uma variação de rotação de até 10% (em relação à síncrona), o que maximiza a qualidade da energia e reduz a carga mecânica nos componentes das turbinas durante rajadas. O controle de potência é o controle de passo ativo. Ex. fabricante: Vestas

(EWEA, 2006)

### *Conexão da Turbina*

#### TIPO C: velocidade variável com desacoplamento parcial da rede

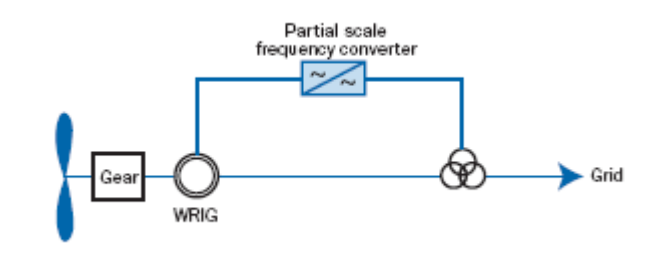

TIPO D: velocidade variável com desacoplamento total da rede

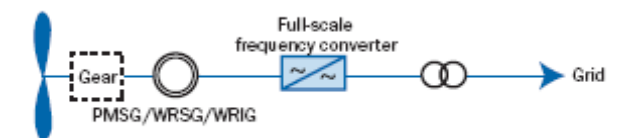

SCIG: gerador de indução gaiola de esquilo WRIG: gerador de indução c/ rotor bobinado PMSG: gerador síncrono c/ ímã permanente WRSG: gerador síncrono com rotor bobinado

É o tipo mais comum, com a vantagem adicional, em relação aos anteriores, de utilização da eletrônica de potência. Contempla gerador de indução duplamente alimentado, com o rotor conectado à rede através de um conversor bidirecional que controla a excitação do sistema, a fim de desacoplar a freqüência elétrica da velocidade mecânica do rotor. A variação de velocidade é de até 40%, acima e abaixo da síncrona. Ex. fabricantes: GE, Repower, Vestas, Gamesa, Suzlon

Possibilita a ausência de caixa de transmissão com gerador de baixa velocidade. Contempla a utilização de gerador síncrono com rotor bobinado ou com ímã permanente. O estator é conectado à rede através de um conversor eletrônico pleno, e pode prover uma faixa de variação de velocidade ainda maior que o tipo anterior. É totalmente desacoplado da rede. Ex. fabricantes: Enercon, GE, Siemens.

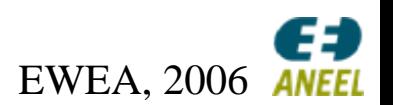

### *Conexão da Turbina*

#### **Conceitos tecnológicos básicos**

#### Participação no mercado

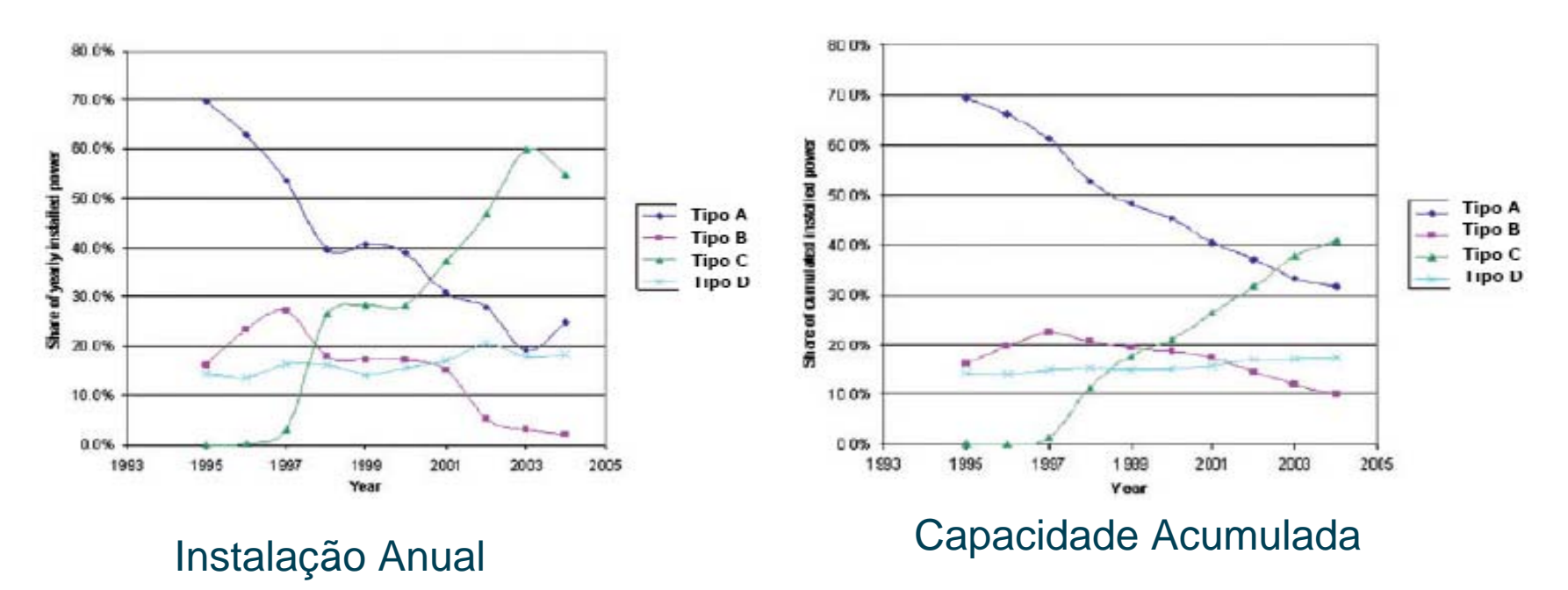

Hansen, A. & Hansen L., Wind Energy, 2006.

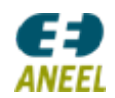

### *Aspectos Ambientais*

#### **UEE Millennium**

**(PROINFA) Total = 10,4 MW Mataraca - PB**

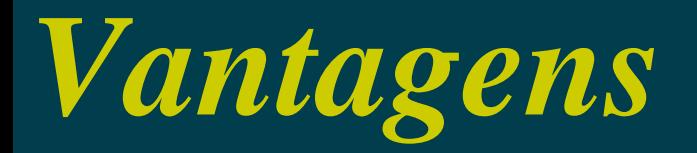

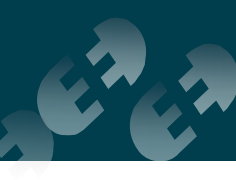

#### **Características Positivas**

-A energia eólica, como a hidráulica, utiliza uma fonte renovável, cuja conversão em energia elétrica não emite poluentes. Algumas características positivas:

a) diminuição de gases efeito estufa, seja pela queima de combustíveis, seja pela inundação provocada pelos reservatórios de UHEs.

b) pouco uso da terra, com a possibilidade de desenvolvimento de atividades econômicas, como a agricultura e a pecuária no local da planta.

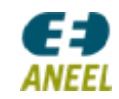

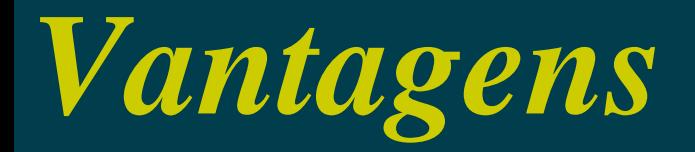

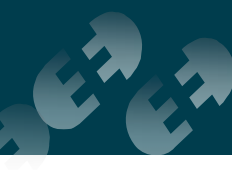

#### **Características Positivas**

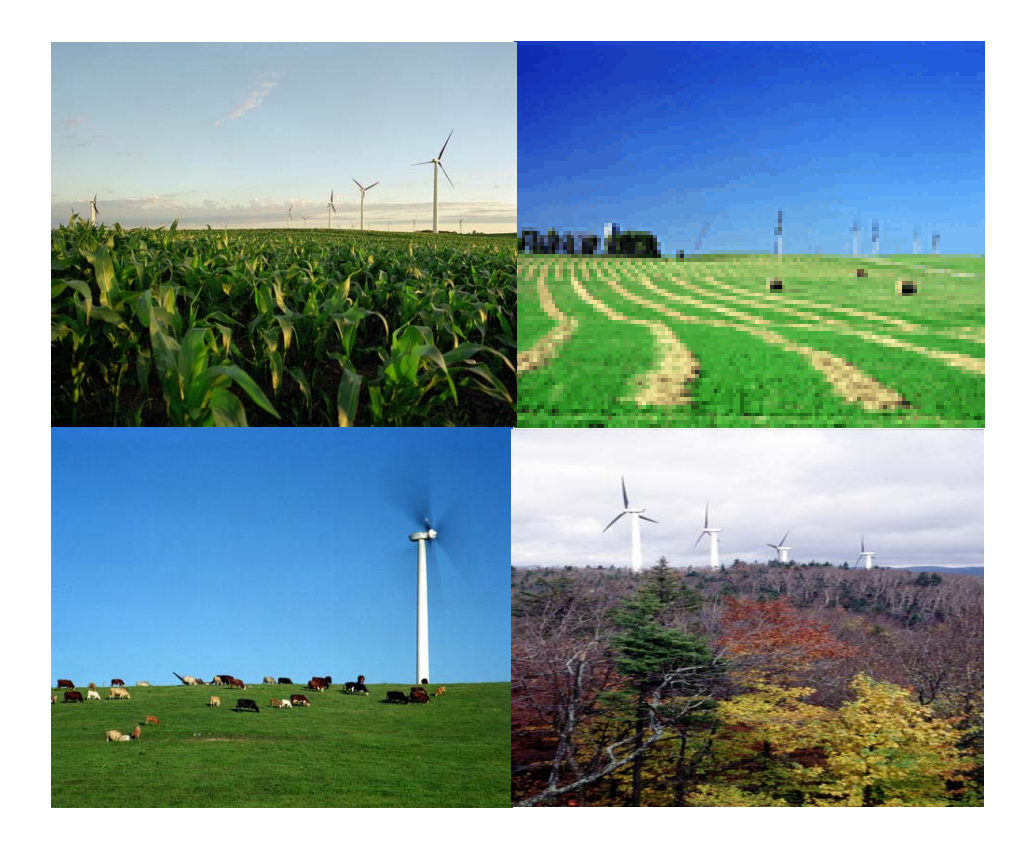

Pouco uso da terra

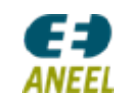

### *Possíveis Impactos*

#### **Impactos ambientais**

Impacto na fauna: No que diz respeito à fauna, a maior preocupação é com pássaros, que podem chocar-se com as turbinas. Um estudo feito na Alemanha indica um total de 32 pássaros mortos por turbinas eólicas entre 1989 e 1990, contabilzados em todos as UEEs do país. Outro caso importante ocorreu na Espanha, quando uma grande quantidade de pássaros de várias espécies, inclusive ameaçadas de extinção, foram mortos. Há estudos, porém, que apontam que esses números são pouco significativos.

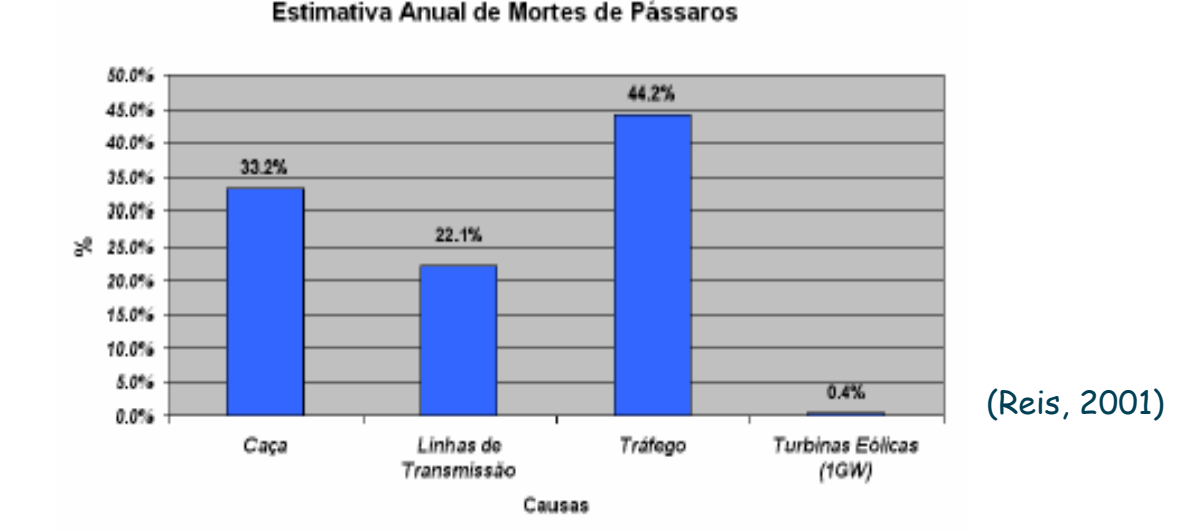

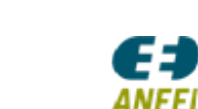

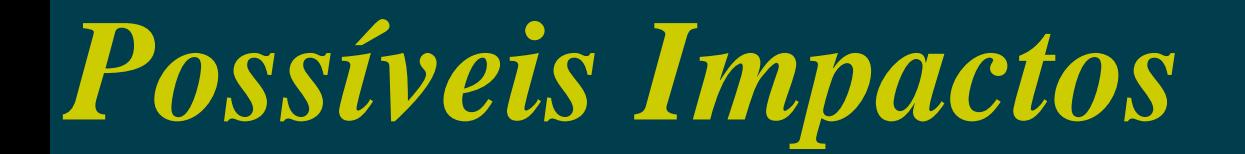

#### **Impactos ambientais**

#### Poluição Visual: Uma questão de preferência, ou mesmo de costume?

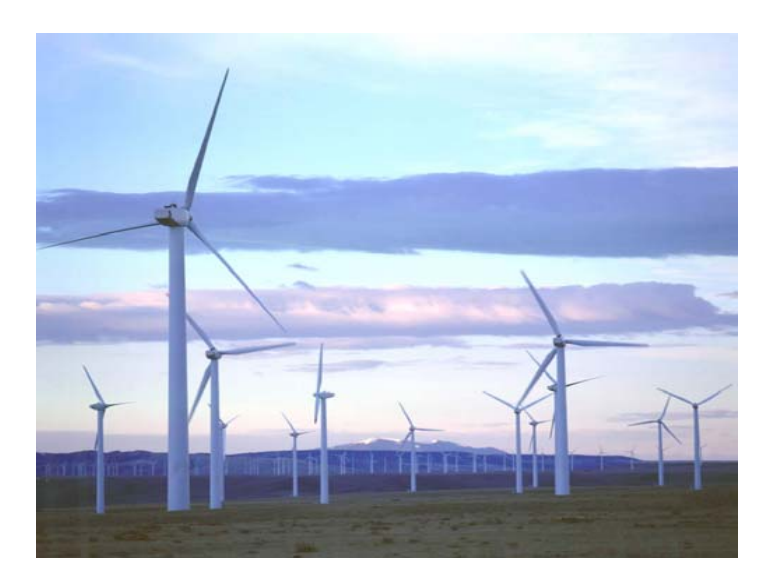

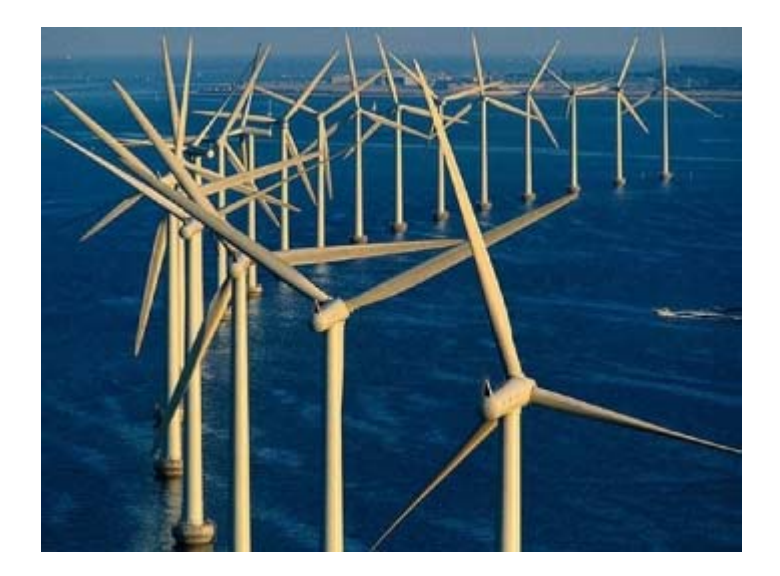

On shore

Off shore

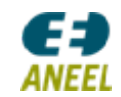

### *Possíveis Impactos*

#### **Impactos ambientais**

Poluição sonora: Um assunto ainda bastante controverso

Era comum, até 1995, níveis de ruído entre 90 e 100 dB (limite suportável é de 65 dB). Contudo, nos últimos anos, a tecnologia na construção das pás vem evoluindo bastante com a finalidade de diminuir o nível de ruído decorrente do efeito aerodinâmico. Segundo a BWEA, hoje o nível de ruído de uma fazenda eólica localizada a 350 m, fica entre 35 e 45 dB.

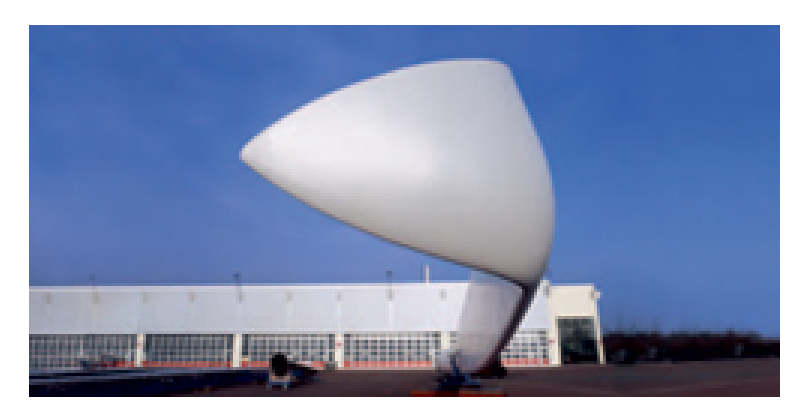

Otimização do desenho na ponta da pá para diminuir a emissão de ruído (Enercon, 2008)

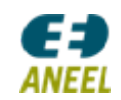

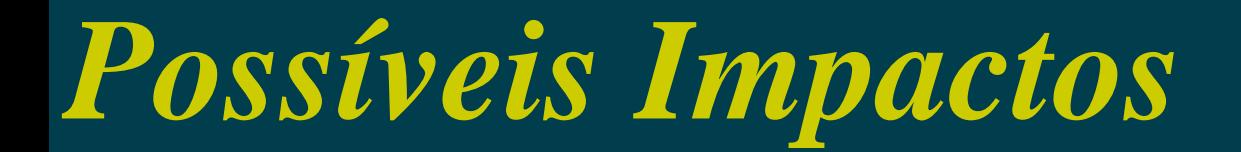

**Impactos ambientais**

Poluição sonora

Níveis de ruído emitido pela turbina e pelo próprio vento soprando (BWEA, 2000)

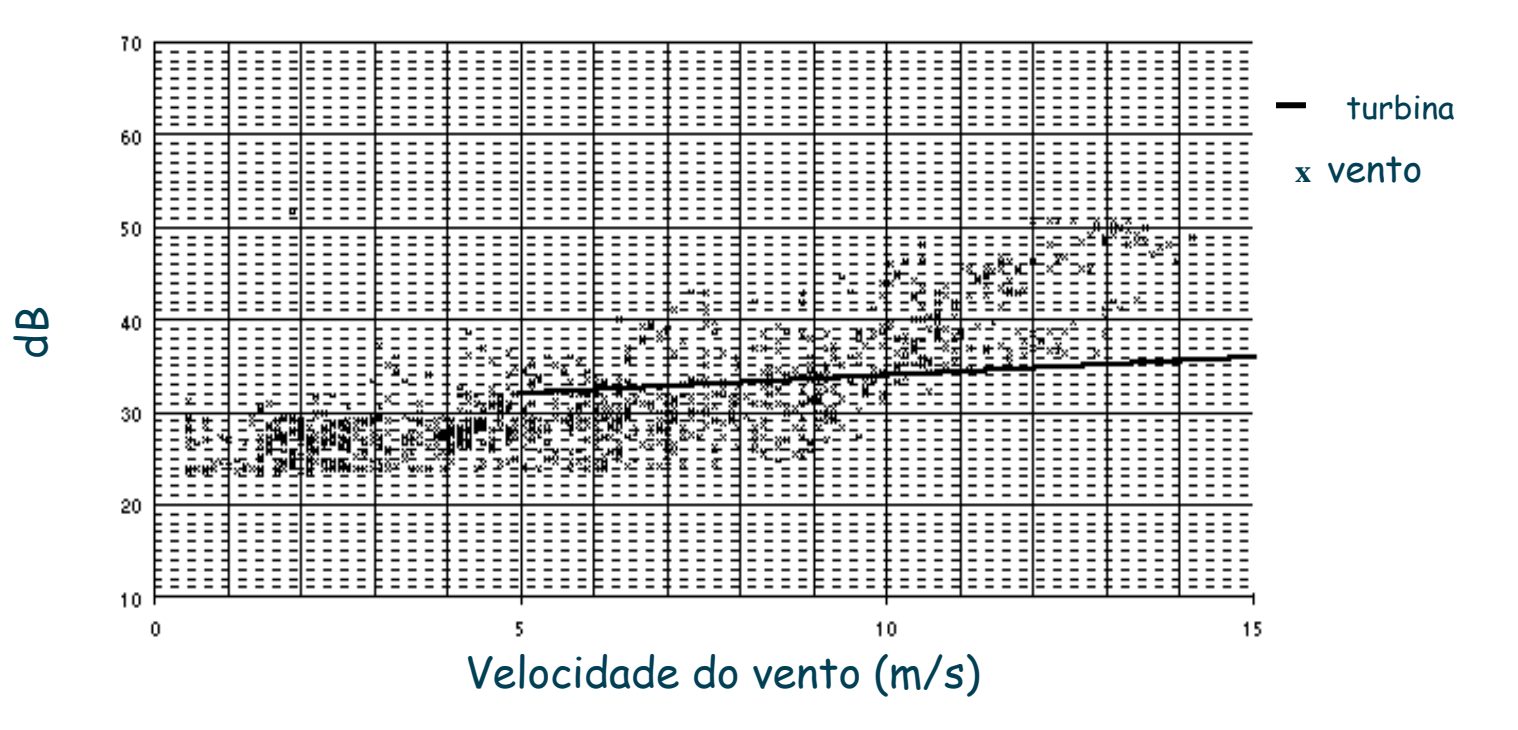

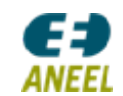

### *Possíveis Impactos*

#### **Impactos ambientais**

#### Sombreamento Intermitente (Flicker)

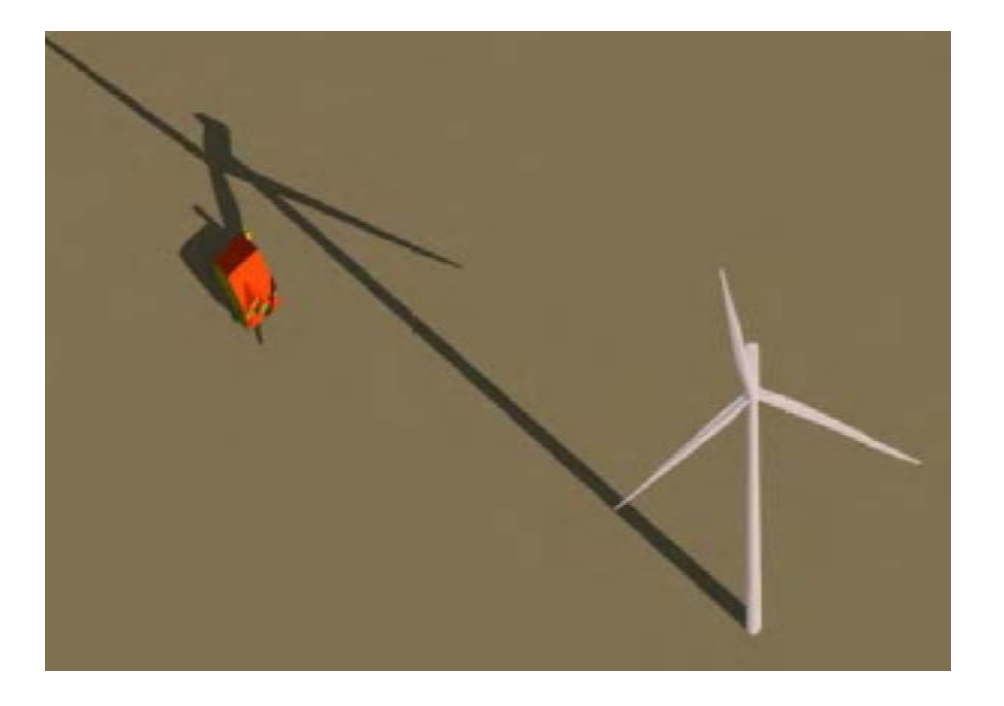

-O grau de sombreamento intermitente depende da distância da torre, da latitude do local, do período do dia e do ano.

 Segundo pesquisas, o sombreamento intermitente pode causar incômodo e prejudicar pessoas que sofrem de epilepsia.

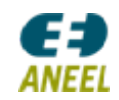

### *Possíveis Impactos*

#### **Impactos ambientais**

#### Sombreamento Intermitente (Flicker)

#### Tudo é uma questão de projeto!

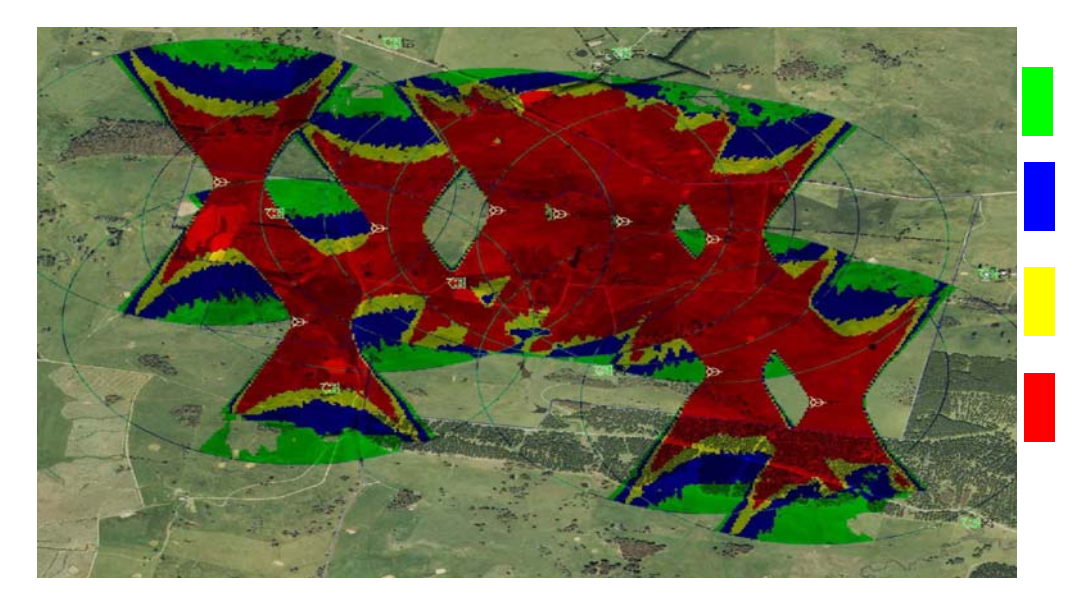

- 1 10 horas/ano
- 11-20 horas/ano
- 21 30 horas/ano
- 31 1171 horas/ano

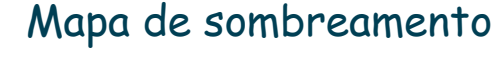

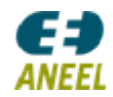

### *Custos & Estatísticas*

**UEE Água Doce (PROINFA) Total = 9 MW Água Doce - SC**

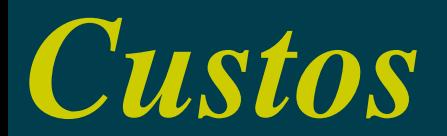

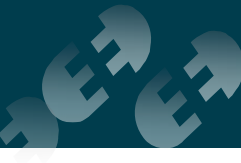

#### **Discriminação dos custos para uma UEE**

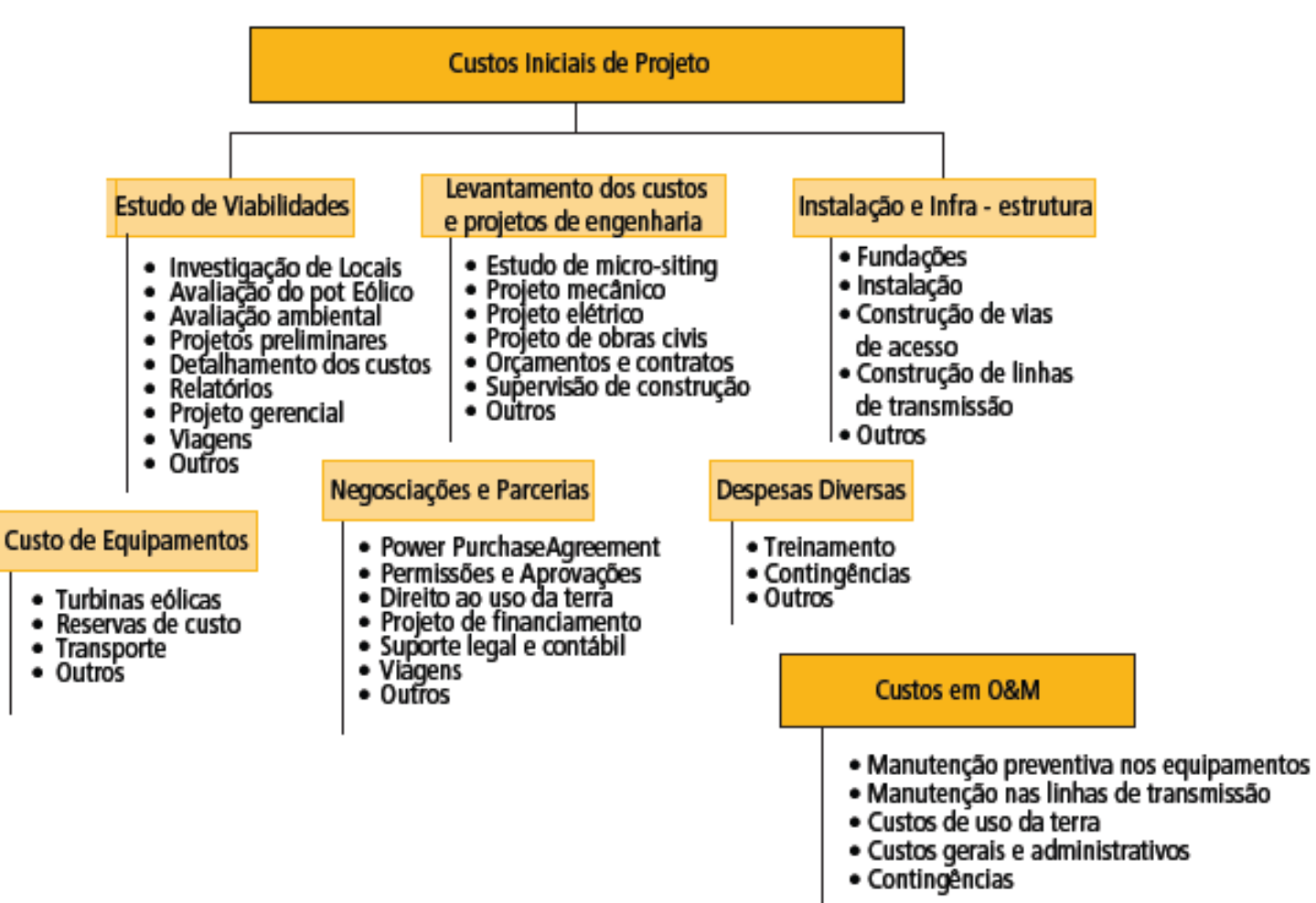

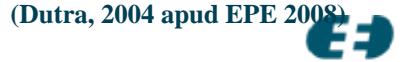

*ANEEL* 

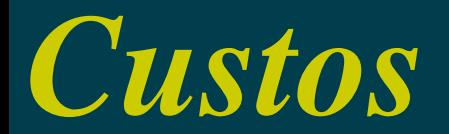

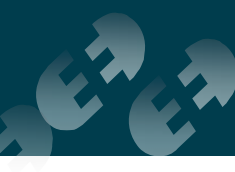

#### **Composição dos Custos para uma UEE**

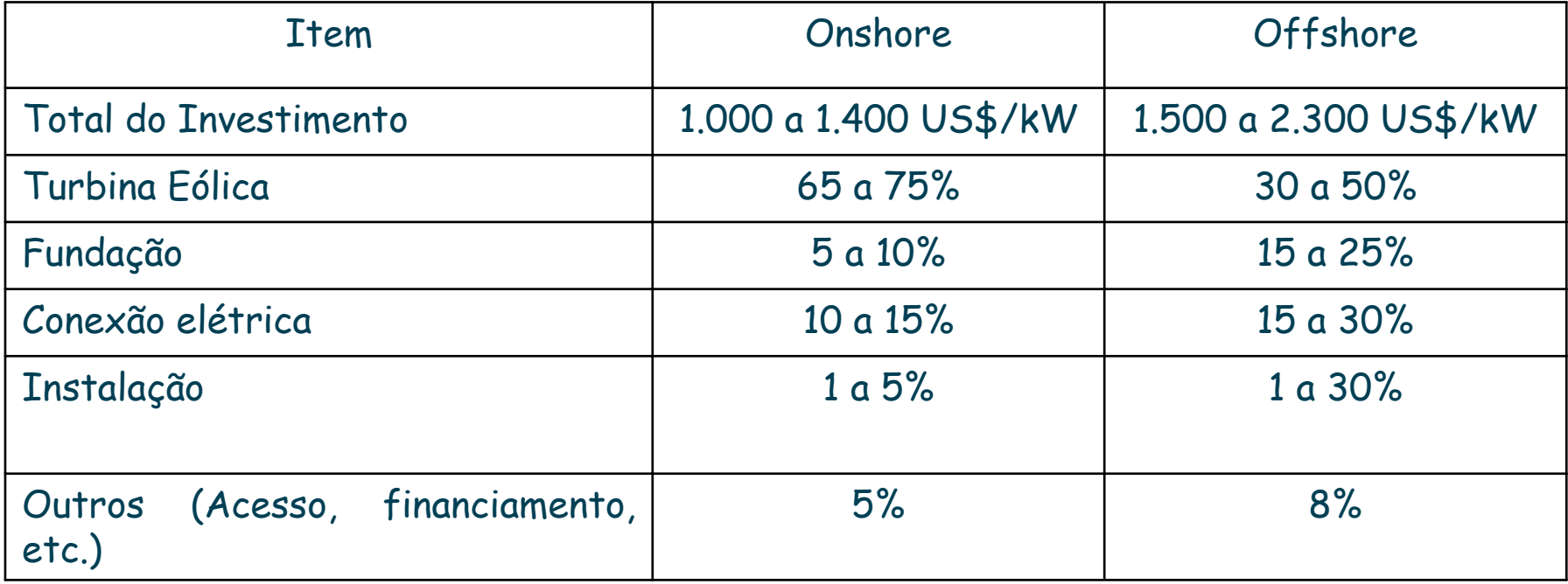

**(Wind Engineering, vol 28 no. 1, 2004 apud EPE 2008; EWEA 2004)**

**1 US\$= R\$ 2, 236 1 Euro= R\$ 2,917 1 Euro = US\$ 1,292**

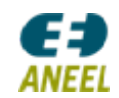

### *Custos*

#### **Distribuição dos Custos por equipamento**

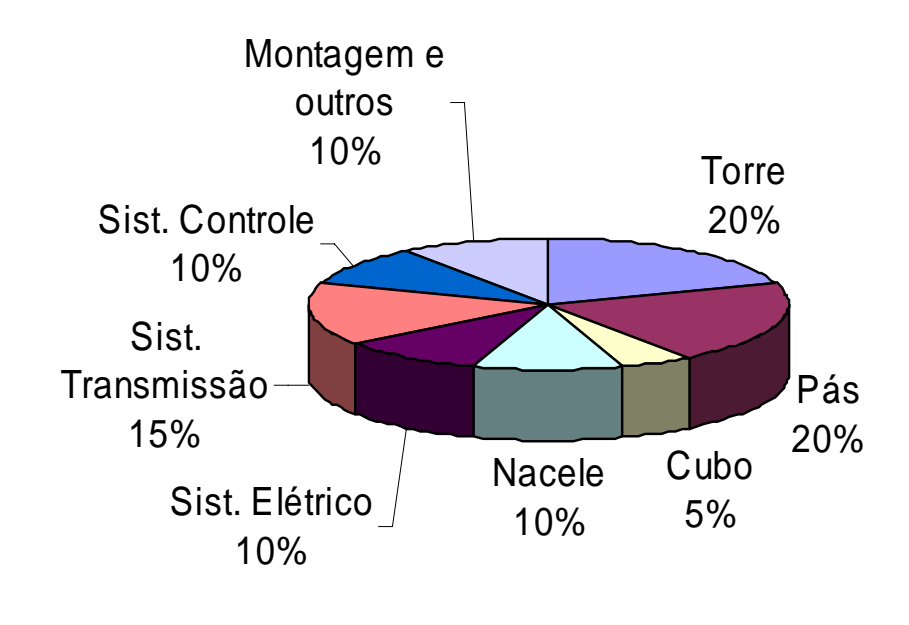

**(Lecuona, 2002)**

**1 US\$= R\$ 2, 236 1 Euro= R\$ 2,917 1 Euro = US\$ 1,292**

#### Evolução dos Custos

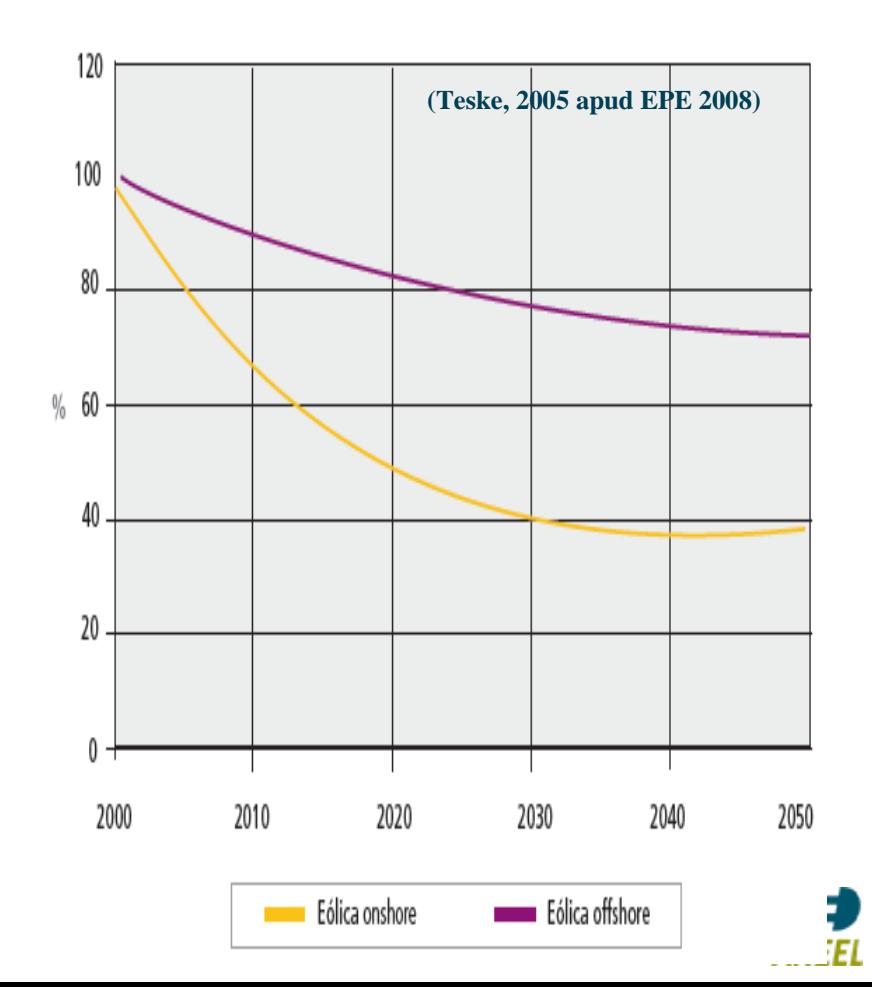

*Custo da Energia*

#### Custo da energia x Pot. da turbina Custo da energia x (disponibilidade; taxa de retorno)

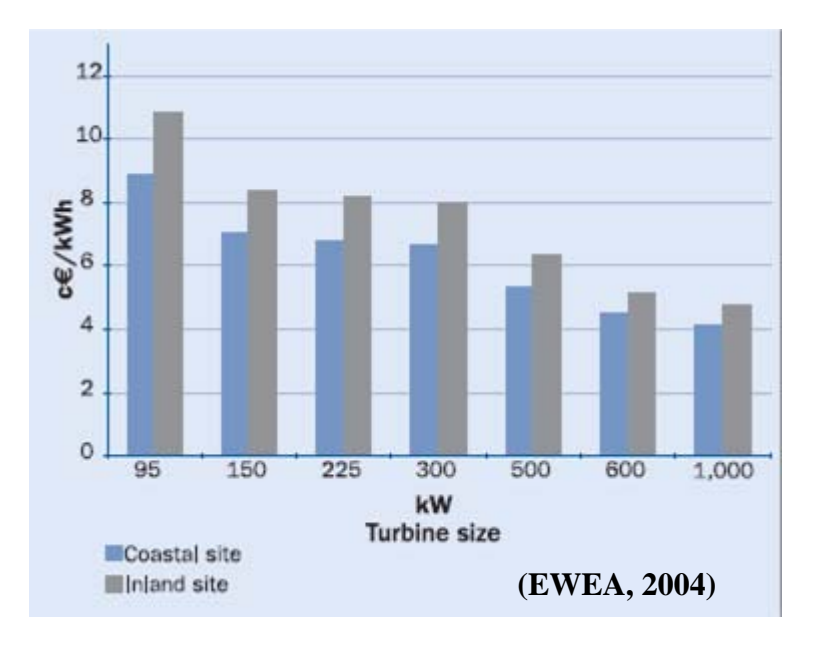

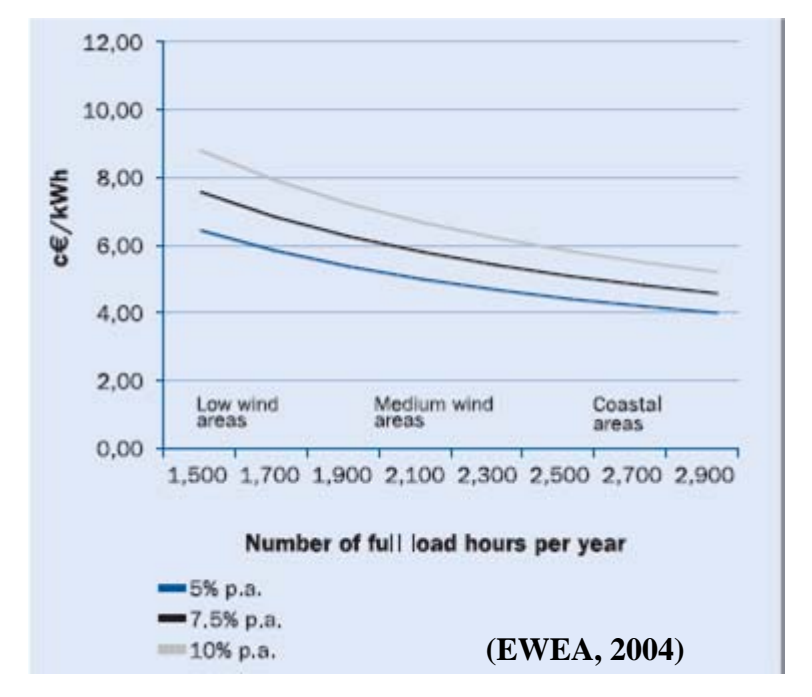

**ANEEL** 

**1 US\$= R\$ 2, 236 1 Euro= R\$ 2,917 1 Euro = US\$ 1,292** Proinfa: US\$ 110,89/MWh (FCmax) a US\$ 125,77/MWh (FCmin) Correção para 01/2009 pelo IGP-M, base (04/2004)

# OBRIGADO!

**Agência Nacional De Energia Elétrica - Aneel**

**Superintendência de Regulação dos Serviços de Geração - SRG**

**aymore@aneel.gov.br**

**55 61 2192-8853**

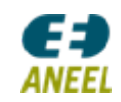